# **Guide pratique de mise en œuvre et de suivi du LMD**

**Le LMD à la portée de tous Activités du début du semestre Activités au courant du semestre Activités de fin de semestre Evaluation des aptitudes Progression Admission en Master Classements des lauréats en L et en M Classement en vue d'admission en Doctorat Elaboration d'un parcours de formation Le Doctorat** 

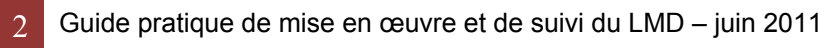

# **Préambule**

Il est nécessaire que soient harmonisées les pratiques pédagogiques nées de la mise en place du LMD en 2004.

Le présent guide est élaboré dans la perspective de répondre à cette attente exprimée par les étudiants, les enseignants et les gestionnaires.

Puisse ce document atteindre l'objectif qui lui est assigné, celui de venir en aide aux différents acteurs universitaires à aplanir les contraintes et les obstacles qui seraient la conséquence des tâches accomplies au quotidien.

> *Le Ministre de l'Enseignement Supérieur et de la Recherche Scientifique, juin 2011*

# **Table des matières**

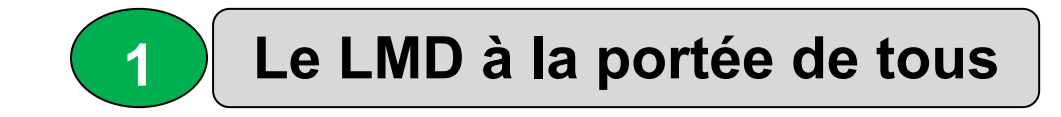

- **1.1 Définissons le LMD**
- **1.2 Les différents types d'UE**
- **1.3 La semestrialisation**
- **1.4 Qu'est ce qu'un crédit**
- **1.5 Caractéristiques d'un crédit**
- **1.6 L'année académique**
- **1.7 Les parcours de formation** 
	- **1.7.1 Parcours académique ou professionnel**
	- **1.7.2 Organisation des parcours de formation**
- **1.8 Le poids des U.E**
- **1.9 Le LMD, un choix raisonnable**

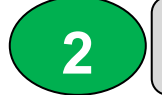

# **Activités au début du semestre**

- **2.1 Organiser l'accueil des nouveaux bacheliers**
- **2.2 Les emplois de temps**
- **2.3 Groupes et listes nominatives des étudiants**
- **2.4 Constitution des équipes**
- **2.5 Constitution des comités pédagogiques**
- **2.6 Réunions des départements**
- **2.7 Etablir les listes et tableaux**
- **2.8 La cellule assurance qualité**
- **2.9 Organisation du tutorat**
- **2.10 La « commission tutorat »**
- **Les risques**
- **Les indicateurs**

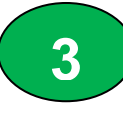

# **Activités au courant du semestre**

- **3.1 Les différentes réunions**
- **3.2 Gestion des dettes antérieures**
- **3.3 Le planning des examens de fin de semestre**

**3.4 Supports pédagogiques – contrôles continus** 

**3.5 Examens de fin de semestre** 

- **3.6 Affichage des notes recours**
- **3.7 La contre correction**
- **3.8 L'assiduité aux TD et TP**
- **3.9 Suivi des mémoires de fin d'études**
- **3.10 Les jurys de fin de semestre**
- **3.11 La charge pédagogique du prochain semestre Risques**

**Indicateurs** 

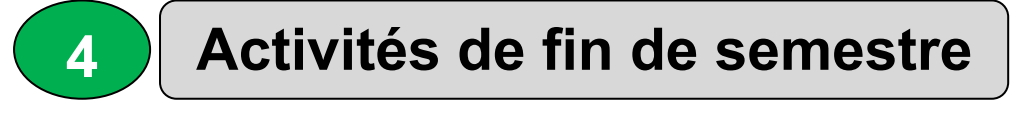

- **4.1 Saisie et affichage des notes**
- **4.2 Les jurys de délibérations**
- **4.3 Les jurys de recours**
- **4.4 Les jurys de soutenances**
- **4.5 Commission « classement et orientation »**
- **4.6 Etablir les attestations de diplômes**
- **4.7 Etablir les bulletins de notes**

**Risques** 

**Indicateurs** 

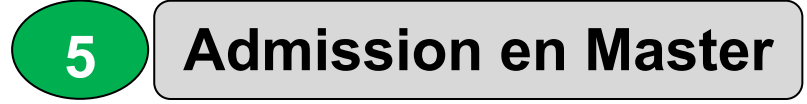

- **5.1 Candidats issus du LMD**
- **5.2 Candidats issus du système classique**

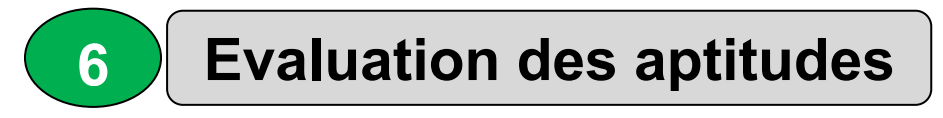

- **6.1 Le contrôle continu**
- **6.2 L'examen de fin de semestre / rattrapage**
- **6.3 Session de rattrapage**
- **6.4 Organisation du rattrapage de l'année en cours.**

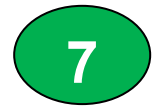

**8**

- **7.1 Passage du L1 au L2**
- **7.2 Passage du L2 au L3**
- **7.3 Passage du M1 au M2**

# **Classement des lauréats en Licence et en Master**

**8.1 Classement des lauréats** 

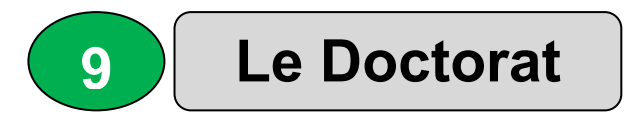

- **9.1 Classement des lauréats en Master en vue du 3ème cycle** 
	- **9.1.1 Constituer le comité de 3ème cycle**

**9.1.2 Etablir la liste des Masters ouvrant droit au concours d'accès** 

- **9.1.3 Composition du dossier de candidature**
- **9.1.4 Recevabilité et étude des dossiers**
- **9.1.5 Proclamation des résultats et inscription**
- **9.2 Formation**
- **9.3 Sujet de thèse**
- **9.4 Elaboration de la thèse**
- **9.5 Suivi de la formation et de la thèse**
- **9.6 Jury et Soutenance** 
	- **9.6.1 Composition du jury**
	- **9.6.2 Examination de la thèse par le jury**
	- **9.6.3 Soutenance**
	- **9.6.4 Important**

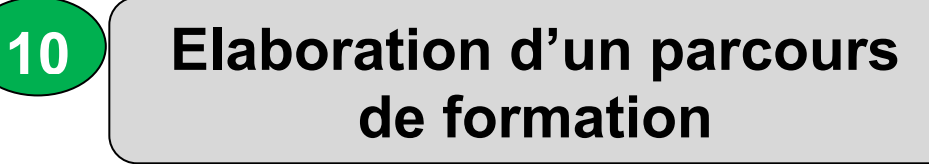

- **10.1 Les préparatifs**
- **10.2 Le montage du parcours**
- **10.3 Remplir le canevas de formation**
- **10.3.1 Données de base**
- **10.3.2 Détermination des coefficients (matières / UE)**
- **10.3.3 Fiche signalétique de l'offre de formation**
- **10.3.4 Contexte et objectifs de la formation**
- **10.3.5 Fiche d'organisation des enseignements**
- **10.3.6 Fiche semestre**
- **10.3.7 Fiche Unité Enseignement (UE)**

# **Enseigner et évaluer autrement**

- **11.1 Gérer le temps et enseigner dans le semestre**
- **11.2 Favoriser l'autonomie de l'étudiant**
- **11.3 Les conditions de réussite**
- **11.4 Evaluer autrement**

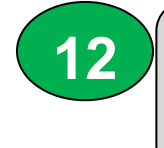

**11**

**Professionnaliser et gérer autrement** 

- **12.1 Professionnaliser**
- **12.2 Gérer autrement**
- **12.3 Le projet tutoré** 
	- **12.3.1 Comment l'organiser ?**
	- **12.3.2 Ce qui est attendu de l'enseignant**
	- **12.3.3 Ce qui est attendu de l'étudiant**

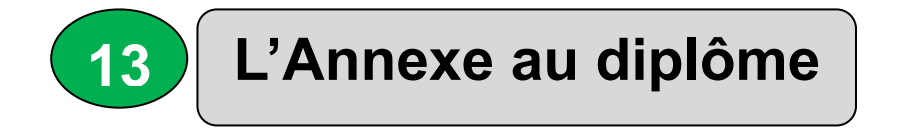

**13.1 Qu'est ce que c'est que l'annexe au diplôme ? 13.2 Comment le remplir ?** 

# **Annexes**

- Feuille de collecte de notes
- Relevé de notes
- Attestation de diplôme
- L'annexe au diplôme
- Engagement de
- Contrat de tuteur
- Référence des textes réglementaires

# **Encadrés**

- Le textbook ?
- Différences entre note et crédit ?

# **Liste des acronymes**

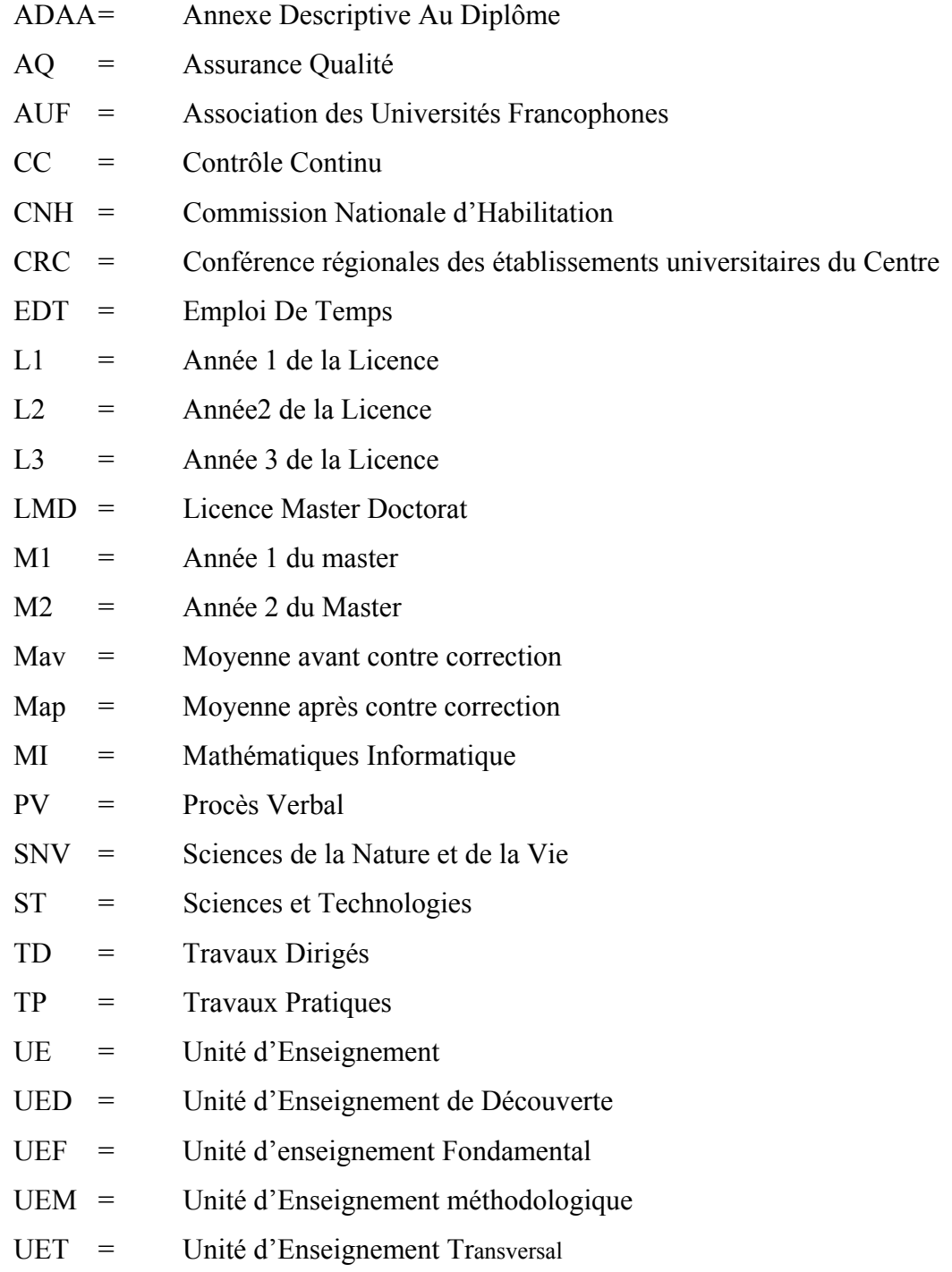

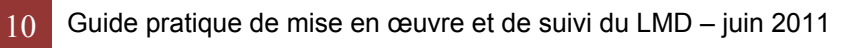

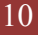

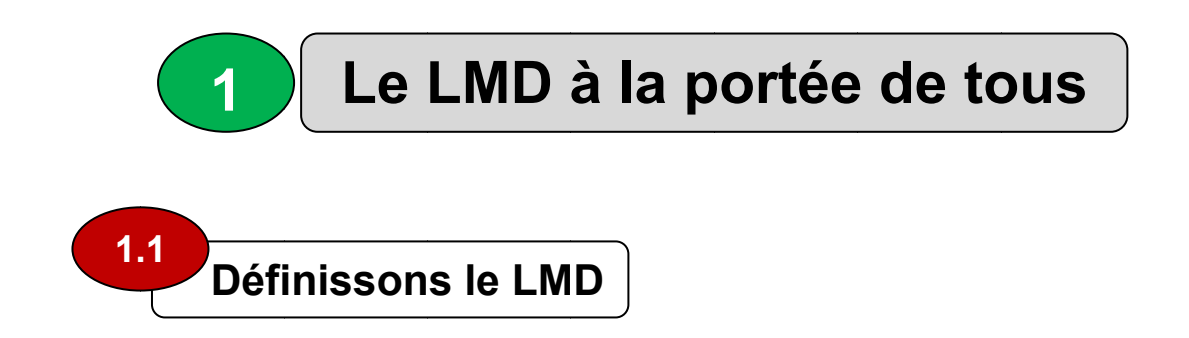

Le LMD est un système de formation supérieure préconisant:

• Une architecture des études en 3 grades

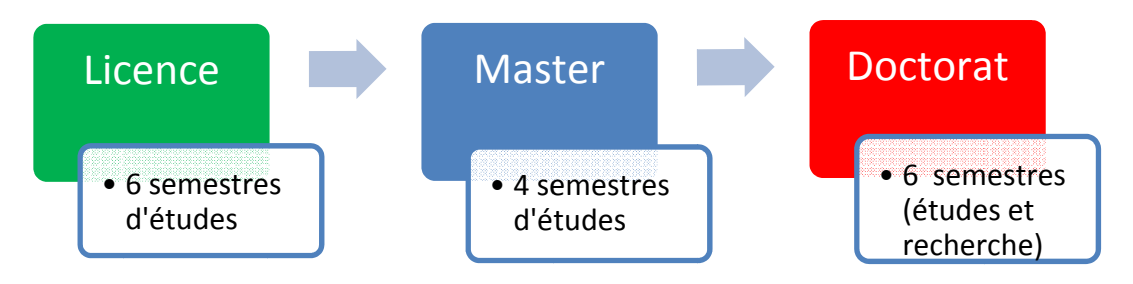

- **e** des contenus structurés en **domaines** comportant des parcours types et des parcours individualisés.
- Une organisation des formations en semestres et en UE (Unités d'Enseignement capitalisables)

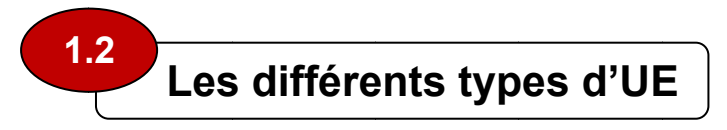

Toute offre de formation comporte en général quatre grandes catégories d'UE agencées de manière pédagogique cohérente :

- Les UE fondamentales (UEF): correspondant aux enseignements que tous les étudiants doivent suivre et valider.
- Les UE méthodologique (UEM) : permettant à l'étudiant d'acquérir l'autonomie dans le travail.
- Les UE découverte (UED): permettant l'approfondissement, l'orientation, les passerelles, la professionnalisation ...
- Les UE transversales (UET) : enseignements destinés à donner des outils aux étudiants: langue, informatique,...

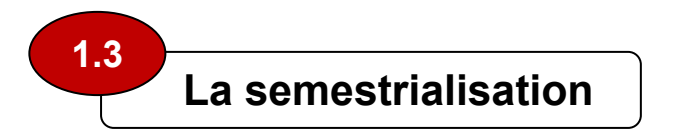

Le semestre est la durée périodique de l'enseignement.

• Chaque semestre comporte un nombre fixe de semaines consacrées à l'enseignement et aux évaluations. Une moyenne de 14 à 16 semaines par semestre est raisonnable *(source: CNH)***.** 

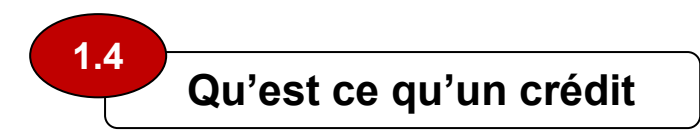

- L'UE et la/les matières qui la composent sont mesurées en **crédits**. Un crédit correspond à la charge de travail (cours, stages, mémoire, travail personnel) requise pour que l'étudiant atteigne les objectifs de l'UE ou de la matière *(Art 7 de l'arrêté N° 137 du 20 juin 2009).*
- Un crédit est équivalent à un volume horaire de **20** à **25** heures par semestre englobant les heures d'enseignement dispensées à l'étudiant par toutes les formes d'enseignement et les heures de travail personnel de l'étudiant *(Art 7 de l'arrêté N° 137 du 20 juin 2009).*
- Chaque semestre comporte 30 crédits. Chaque diplôme correspond à la capitalisation de:
	- o **180 crédits pour la Licence**
	- o **120 crédits supplémentaires pour le Master**
	- o Le Doctorat s'obtient après 6 semestres d'études et de recherche.

#### **1.5**

#### **Caractéristiques d'un crédit**

- *Les crédits sont capitalisables* signifie que toute validation d'UE ou matière entraîne l'acquisition définitive des crédits correspondants.
- *Les crédits sont transférables* signifie que l'étudiant qui en dispose peut les faire valoir dans un autre parcours de formation (sous réserve d'acceptation par l'équipe de formation d'accueil).

# **L'année académique**

**1.6**

- Une année académique correspond à 60 crédits répartis à part égale sur deux semestres comme suit:
- 36 à 40 crédits sanctionnent des enseignements présentiels et travail personnel demandé.
- 24 à 20 crédits restants sanctionnent les projets, les mémoires, les stages…..*Ces crédits seront consacrés à l'enseignement présentiel et travail personnel de l'étudiant si l'année considérée ne prévoit pas de projets, stages, mémoires,…*
- Une année académique comprend un volume horaire approximatif réparti comme montré dans le paragraphe 10.3.1
- **Nb :** Les consultations avec l'enseignant prennent environ 3 heures par semaine (**source:** *Titre II du décret exécutif N° 08-130 du 03 mai 2008 portant statut particulier de l'enseignant chercheur.*

### **Les parcours de formation 1.7**

Il y a deux types de parcours:

- Le parcours type est une combinaison cohérente d'UE constituant un cursus d'étude défini par l'équipe de formation et présenté dans l'offre de formation. Il est organisé de manière à permettre à l'étudiant d'élaborer progressivement son projet de formation.*(Art 8 de l'arrêté N° 137 du 20 juin 2009).*
- Le parcours individualisé: chaque étudiant peut construire un parcours « individualisé » avec l'aide et le suivi d'une ou plusieurs équipes de formation au sein d'un ou plusieurs établissements d'enseignement supérieur.*(Art 8 de l'arrêté N° 137 du 20 juin 2009).*

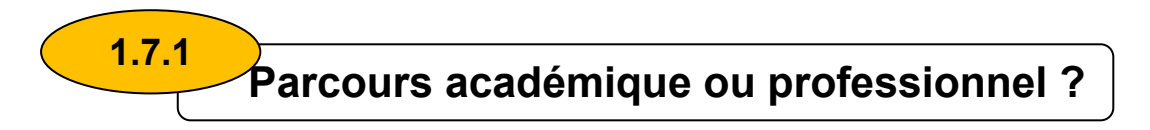

Les deux parcours académique et professionnel devront s'adosser sur un même socle commun en première année. Ils se différencient à partir du S3 où le schéma organisation générale des enseignements en **Licence** (voir ci-dessous) le montre clairement.

La différence entre Licence académique et Licence professionnelle se trouve dans la finalité de chacun de ces deux grades. Tous les deux peuvent être représentés par un cône où:

- Le cône de la Licence professionnelle est achevé. Il permet donc une orientation vers la vie active.
- Le cône de la Licence académique n'est pas encore achevé, ce qui ouvre la voie vers des études de Master.

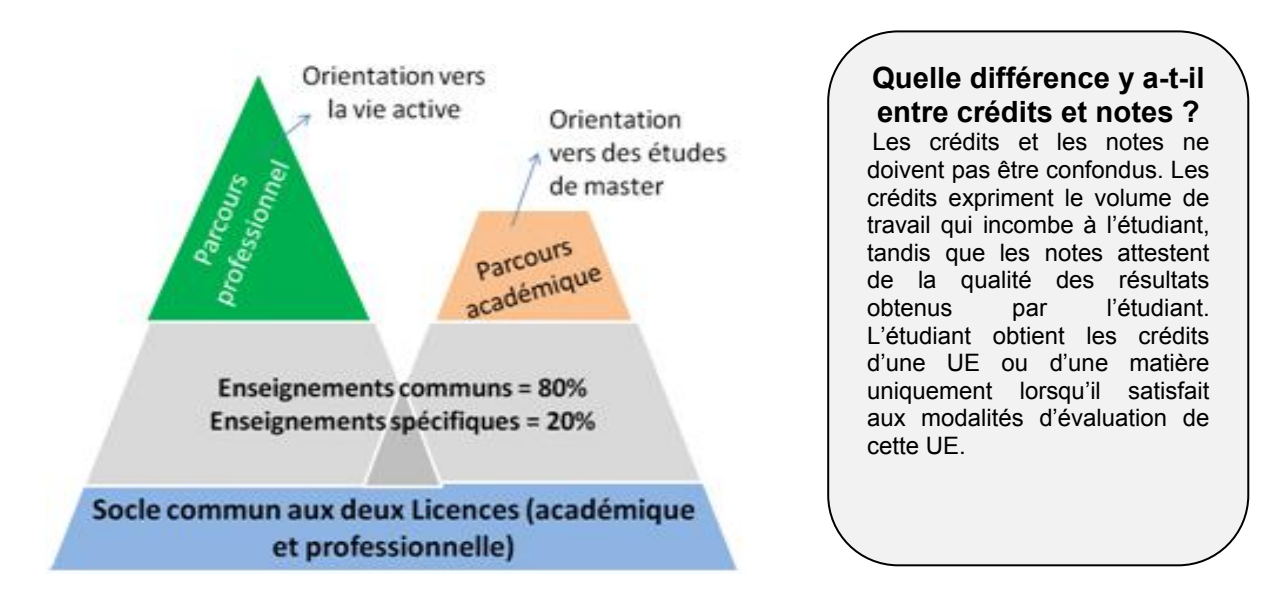

**Nb :** L'admission en Master est subordonnée à la disponibilité de places dans la filière d'accueil.

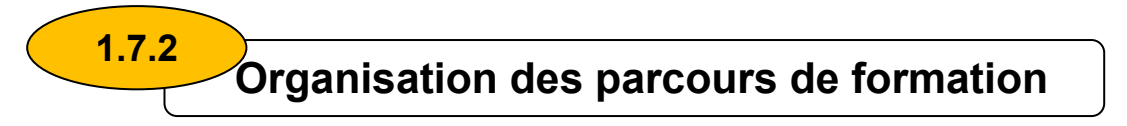

#### Les schémas d'organisation de la Licence

D'une manière générale, la formation en vue de l'obtention du diplôme de licence comprend trois étapes *(Source: CNH)*.

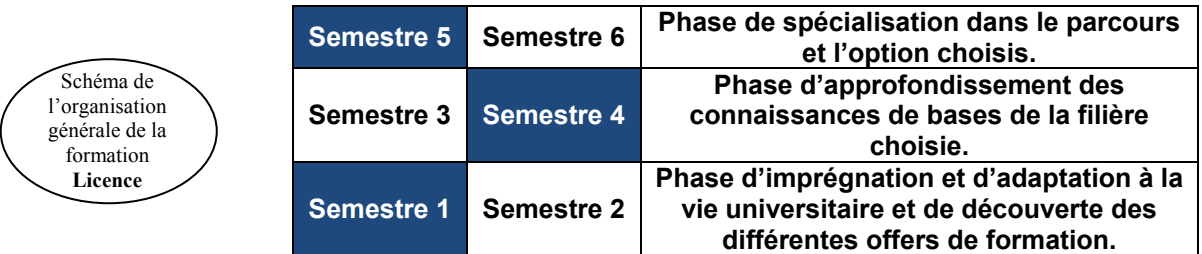

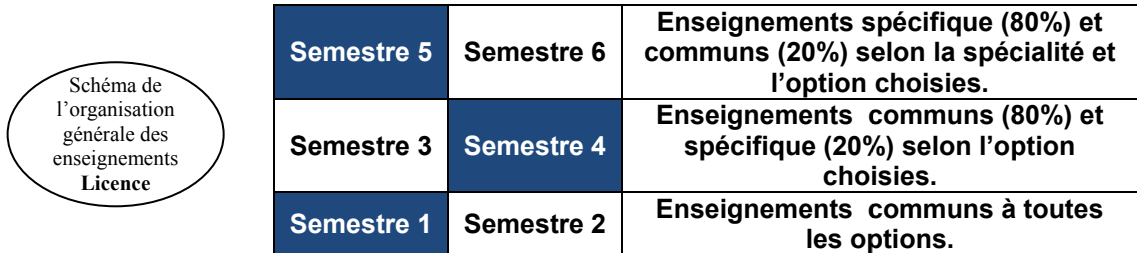

#### Les schémas d'organisation du master

D'une manière générale, la formation en vue de l'obtention du diplôme de master comprend deux étapes *(Source: CNH)*.

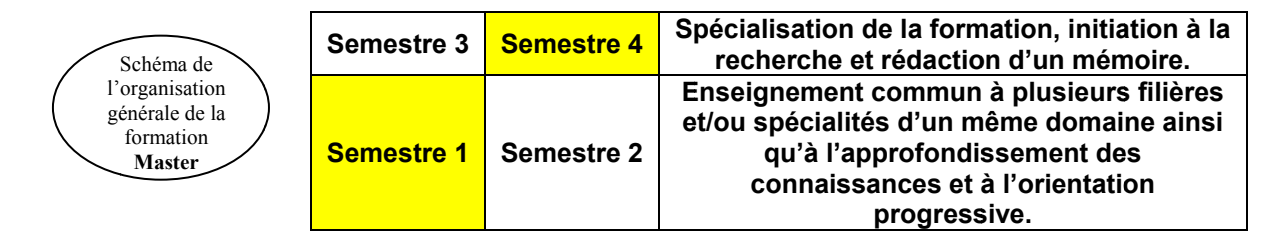

Les diplômes de Licence et Master sont délivrés par le ministre chargé de l'enseignement supérieur aux étudiants ayant satisfait à l'ensemble des conditions de scolarité et de progression pédagogique dans le parcours de formation suivi et justifiant de l'acquisition de 180 crédits pour la Licence et de 120 crédits pour le Master.

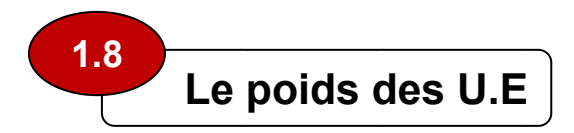

Selon les objectifs de la formation, le poids des unités d'enseignement d'un parcours de formation doit suivre globalement les indications suivantes *(source: CNH)*:

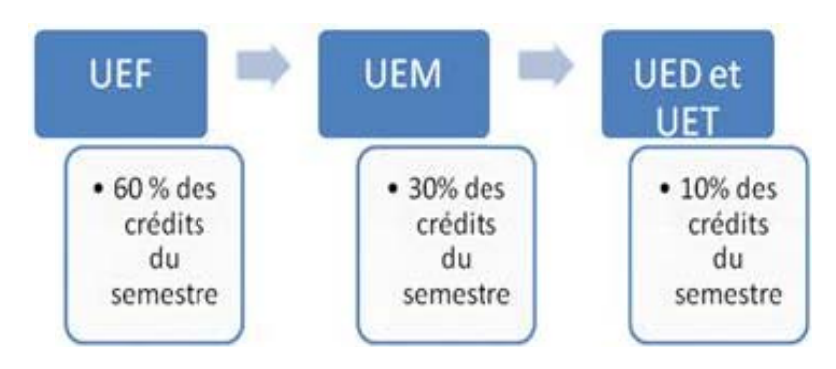

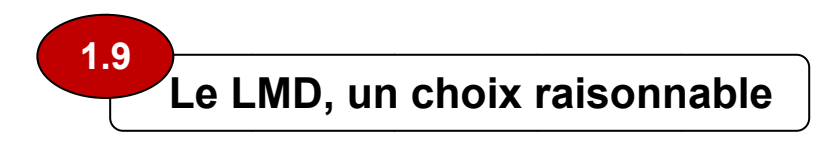

L'Algérie comme tous les autres pays s'est vue confronter au défi du mouvement de la mondialisation du système de formation universitaire, mouvement ayant privilégié le LMD. Quelle réponse fallait-il donner à ce défi ? Fallait-il adopter ce système ou rester à l'écart de ce mouvement mondialisé ? La rénovation en profondeur de nos enseignements, l'introduction de pratiques nouvelles, la maximisation des opportunités et l'ouverture à l'internationale ont été les motifs essentiels du choix du LMD. L'articulation des pratiques nouvelles du LMD, concourant à la réussite des étudiants, peut être vue à travers le cycle suivant :

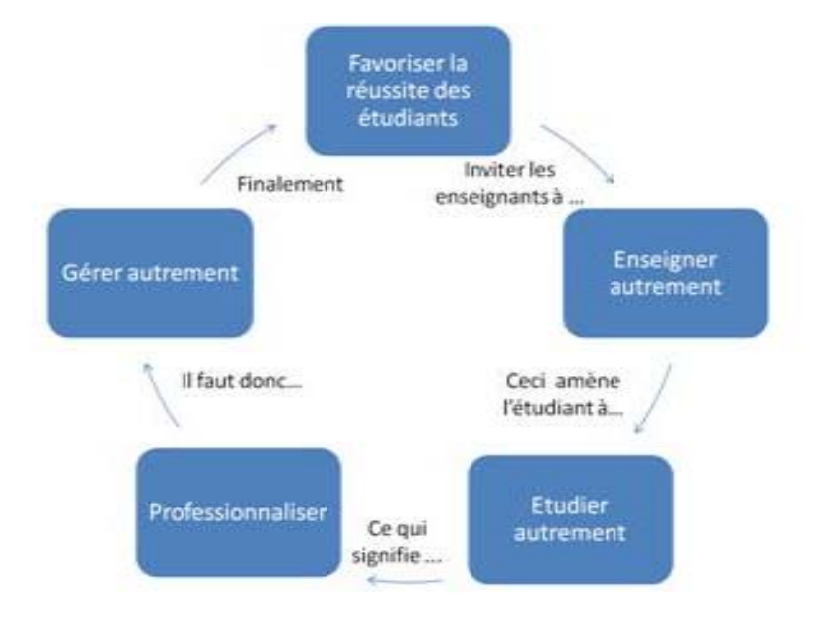

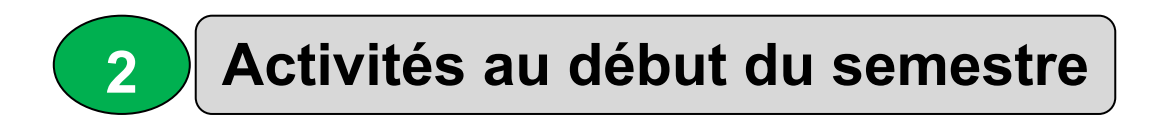

Voici le cheminement des différentes activités à réaliser tout au début du semestre. La première activité «organiser l'accueil des nouveaux bacheliers» concerne le 1er semestre.

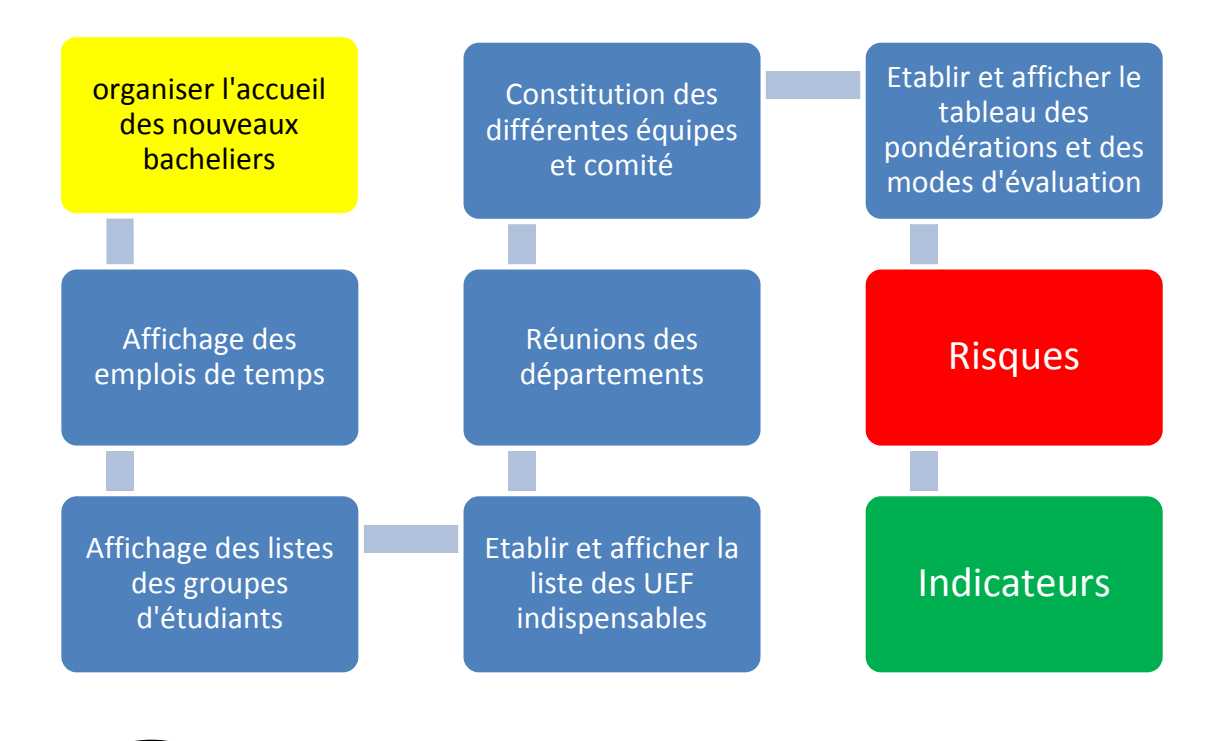

#### **Organiser l'accueil des nouveaux bacheliers**

**2.1** 

- Concevoir et afficher le plan des infrastructures universitaires (amphi, blocs pédagogiques, salles de TP,…). Utiliser autant que possible des couleurs et des caractères gras sur des affiches de format A3.
- Afficher par département les noms des responsables et des enseignants et du personnel technico administratif en charge de la scolarité, des laboratoires et tout autre local dédié à la pédagogie.
- concevoir des affiches et prospectus à l'attention des nouveaux bacheliers.
- expositions sur les différents parcours, le règlement des études, …animées par des enseignants. Ces expositions devront être annoncées par voie d'affichage.
- Organiser des conférences débats assurés par des enseignants et les responsables de pédagogie (explication des domaines de formation, des parcours de formation, des principes du LMD).

• Distribuer à l'étudiant d'un extrait de règlement des études, et toute information utile pour sa compréhension des études universitaires.

**Nb :** Certaines de ces activités devant être réalisés avant la rentrée universitaire.

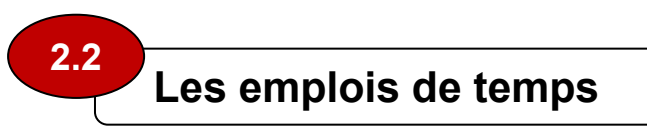

Distribuer aux enseignants les emplois de temps du semestre.

**Nb :** Il faut éviter autant que faire se peut les multiples changements de séances affectées, réclamés par des enseignants ou des groupes d'étudiants. On recourra à ce procédé qu'à titre exceptionnel.

**Nb :** cette activité est assurée par le service de planification des enseignements.

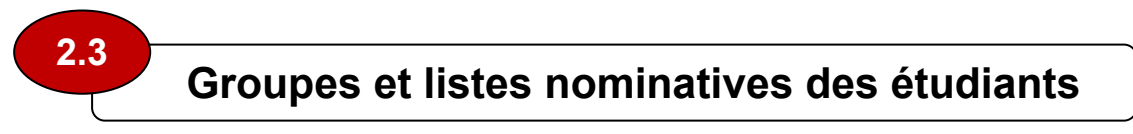

- Constituer les groupes d'étudiants.
- Etablir la liste d'étudiants qui sera complétée si besoin est par la suite.
- Distribuer la liste des étudiants mêmes incomplètes aux départements et enseignants.

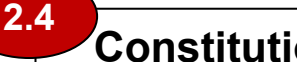

#### **Constitution des équipes**

#### **Procéder à la constitution des équipes suivantes :**

- Une **équipe pédagogique,** constituée de l'ensemble des enseignants (cours, TD et TP) d'une UE. Le président est élu/désigné parmi les enseignants de l'UE. Cette équipe constituera le jury de délibération de l'UE. *(Art 44 de l'arrêté N° 136 du 20 juin 2009).*
- Une **équipe de formation,** constituée des présidents des équipes pédagogiques. Le président est élu/désigné parmi les enseignants de l'équipe. Cette équipe constituera le jury de délibérations du semestre. *(Art 46 de l'arrêté N° 136 du 20 juin 2009).*
- Affichage de la **composition** des équipes de formation et des équipes pédagogiques.

**Nb :** Ces activités sont réalisées sous la responsabilité du vice doyen des études (ou le sous-directeur au niveau des instituts).

#### **Constitution des comités pédagogiques 2.5**

- Organiser les élections/désignations des **responsables de groupes** d'étudiants à raison de deux par groupe (membre permanent et suppléant) qui assisteront aux comités pédagogiques. Il peut être opéré par désignation en choisissant les deux meilleurs étudiants du groupe.
- Constitution des **comités pédagogiques**. Ce comité peut être organisé par groupe ou section. Il comprend les représentants des étudiants élus/désignés, les enseignants de cours, TD et TP du groupe. Le comité est présidé par **le responsable de la filière de formation** ou du **responsable de spécialité**.
- Affichage de la **composition** des comités pédagogiques.

**Nb :** Ces activités sont réalisées sous la responsabilité du vice doyen des études (ou le directeur / sous-directeur des études).

## **Réunions des départements**

**2.6** 

- Réunir les responsables de **filières** et de **spécialités**. L'ordre du jour étant de tracer la **feuille de route** du semestre:
	- o calendrier des réunions avec les étudiants,
	- o calendrier de réunions des équipes de formation,
	- o calendrier de réunions des équipes pédagogiques,
	- o calendrier de réunions des comités pédagogiques.
- Afficher les différents calendriers avec copies aux enseignants et responsables de groupes

**Nb :** Cette activité est réalisée sous la responsabilité du chef de département.

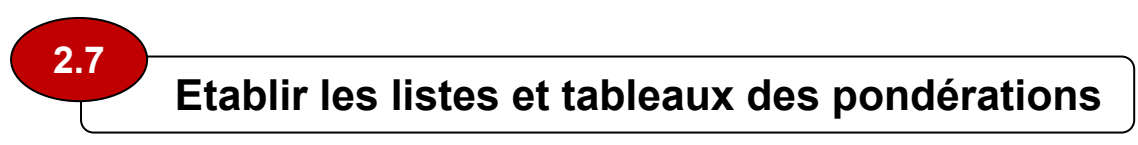

Réunir les responsables de filières et de spécialités pour :

• Dresser le tableau N° 1 contenant la liste des **UEF** à valider pour le passage en année supérieure (L2 au L3 et M1 au M2).

- Dresser le tableau  $N^{\circ}$  2 contenant pour chaque matière :
	- o l'UE d'appartenance,
	- $\circ$  le coefficient,
	- o les crédits,
	- o le nombre de contrôles continus,
	- o les pondérations entre les contrôles continus et les examens,
	- o le exp posés,…) ). mode d'évaluation (examen, contrôles continus,

Nb : Cette activité est assurée en coordination par les responsables du domaine de formation, de la filière, de la spécialité et du chef de département.

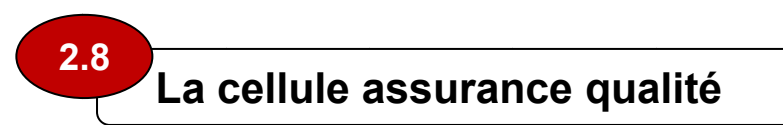

#### **(Arrêt té N° 167 7 du 31 m mai 2010) )**

- Création (si elle ne l'est déjà) de la cellule assurance qualité  $(A,Q)$ .
- Etablir des liens de travail avec la commission nationale A.Q
- Faire ou réviser et appliquer le référentiel qualité.

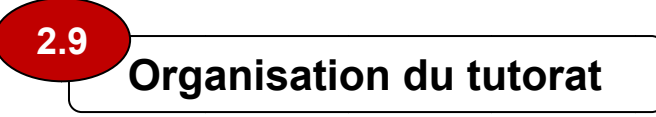

Le tutorat est organisé au profit des étudiants de 1<sup>ère</sup> année du 1<sup>er</sup> cycle (Art 3 du décret exécutif N° 09-03 du 09/01/2009).

- Affichage d'une note de recrutement de tuteurs avec les conditions arrêtées dans le **décret exécutif N° 09-03 du 09/01.2009** fixant les 2, 4, 5, 6, 8 et 10. (voir le modèle de fiche de candidature en a annexe). modalités de mise en œuvre du tutorat, notamment les articles  $N^{\circ}$  :
- Le recrutement s'opère sur les effectifs des enseignants, et des étudiants en master et en Doctorat (Art 3 du décret exécutif N° 09-03 du 09/01/2009).
- Le cheminement de désignation des tuteurs se fait comme suit :

·le responsable du domaine propose la liste des tuteurs au chef du département pour avis ( **Art 5 du déc cret exécutif f N° 09‐03 du u 09/01/200 9).**

- •Le chef du département soumet la liste au doyen ou au directeur d'institut pour approbatio on (**Art 5 du décret exécu utif N° 09‐03 3 du 09/01/2 2009).**
- Etablir le contrat de tuteur (voir modèle en annexe).

2

3

• Constitution des quatre équipes de tutorat comme ci-dessous (Art **2 du décret exécutif N° 09-03 du 09/01/2009). Le 5<sup>ème</sup> tutorat** « Accueil, orientation et médiation » est organisé par la structure en charge de l'information et de l'orientation.

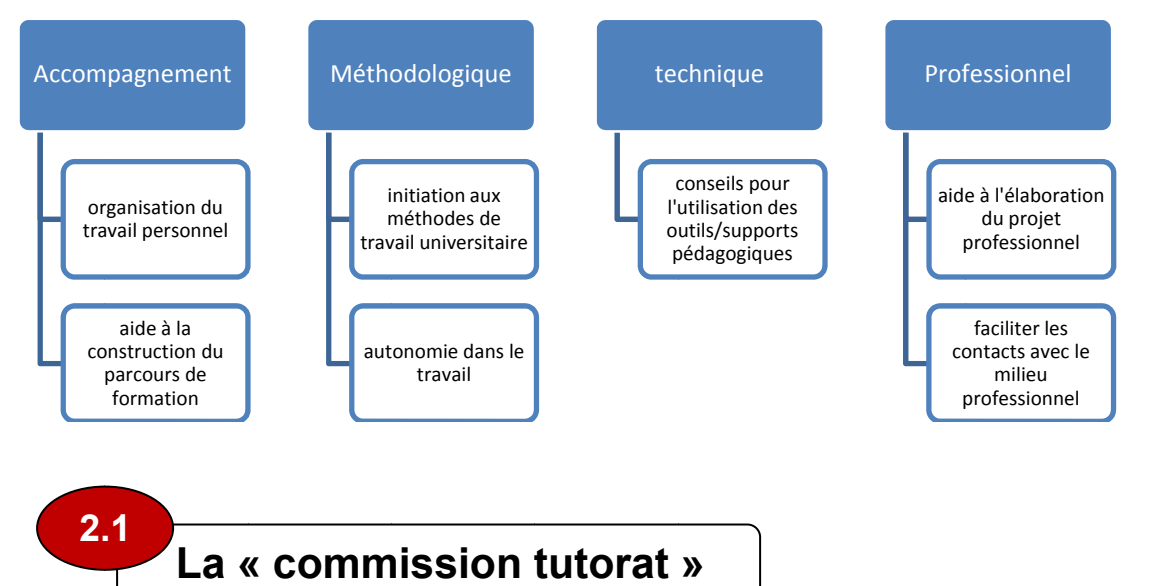

Il faut procéder à :

• Constitution de « la commission du tutorat » présidée par le chef de l'établissement (Art N° 9 du décret exécutif N° 09-03 du **09/01.2009** fixant les modalités de mise en œuvre du tutorat). Cette c commissi on est l'établissement. Elle établit un rapport annuel. présidé ée par le responsabl e de

Nb : cette activité est assurée par le chef de l'établissement en relation avec les doyens ou les directeurs de l'institut.

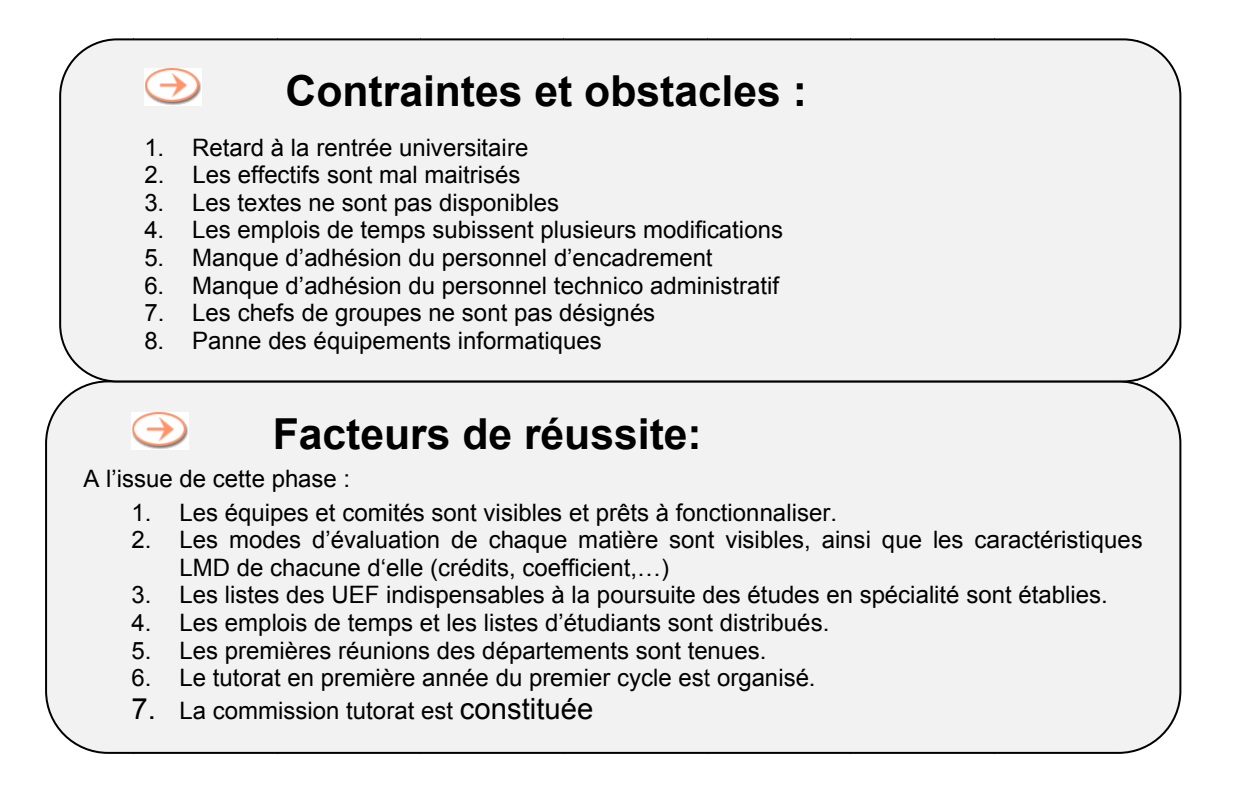

# **3 Activités au courant du semestre**

Voici le cheminement des différentes activités à réaliser durant le semestre.

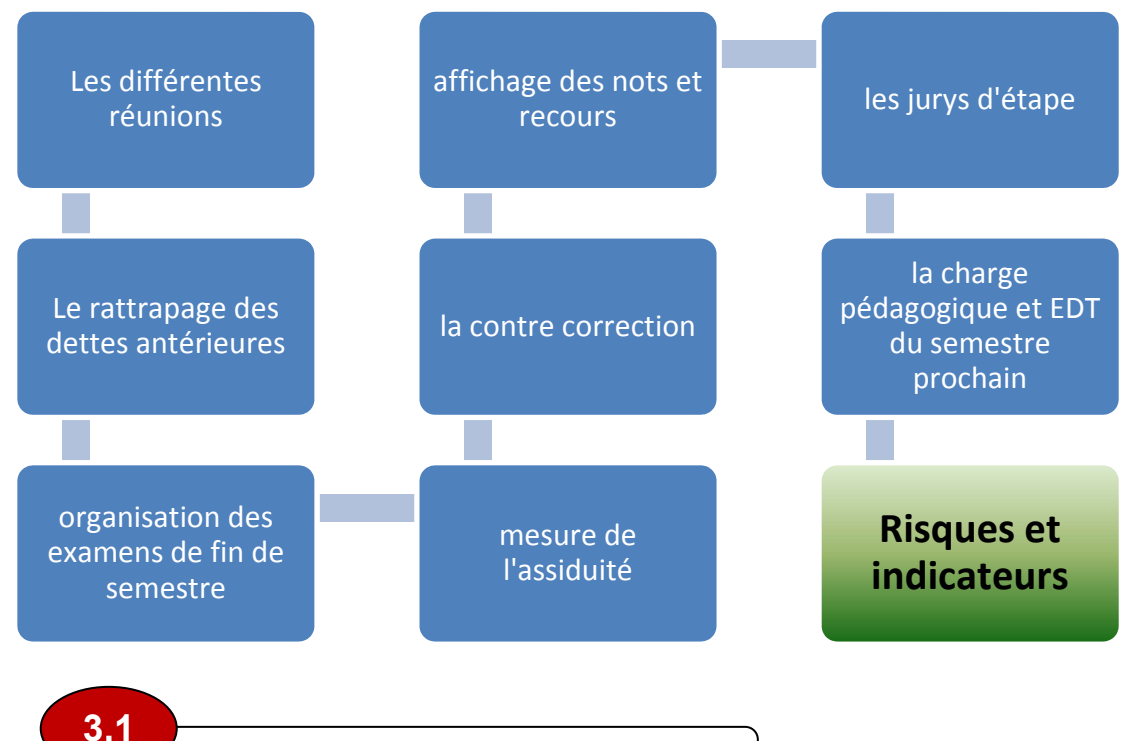

#### **Les différentes réunions**

S'assurer du respect du planning des réunions établi au début du semestre et du bon déroulement des différentes réunions des :

- Equipes de formation
- Equipes pédagogiques
- Comités pédagogiques (une réunion précédant chaque examen ou contrôle est capital).
- Etudiants par filière ou par spécialité

**Nb :** Cette activité est assurée sous la responsabilité du vice doyen des études ou directeur / sous directeur des études et des chefs de département.

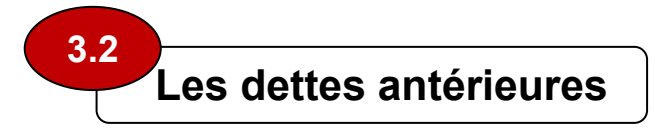

Il s'agit de l'organisation des rattrapages des dettes antérieures pour les étudiants en L2, L3, M2 :

• Réunir les responsables de domaines, de filières et de spécialités par départements pour convenir d'un planning.

- Affichage du planning des examens de rattrapage des dettes antérieures.
- Au fur et à mesure que les corrections des épreuves s'effectuent, veiller à la transmission des notes par le département au service de scolarité, et à la saisie de ces notes.
- Avant la fin du semestre, organiser les responsables de domaines, de filières et de spécialités valideront les saisies effectuées.

Une organisation de ces rattrapages peut être la suivante en rappelant que ces rattrapages concernent les étudiants qui ont bénéficié d'une admission en année supérieure sans avoir validé tous les crédits, c'està-dire les étudiants inscrits en L2, L3 et M2. Leur organisation est laissée à l'appréciation des établissements universitaires. Toutefois, il est recommandé de:

- Dégager une journée par semaine (ex: samedi) pour organiser ces rattrapages durant tout le semestre.
- Faire une programmation à raison d'une ou deux matières par journée dégagée et par spécialité /filière/domaine.

Le tableau suivant trace une possibilité d'organisation de ces rattrapages:

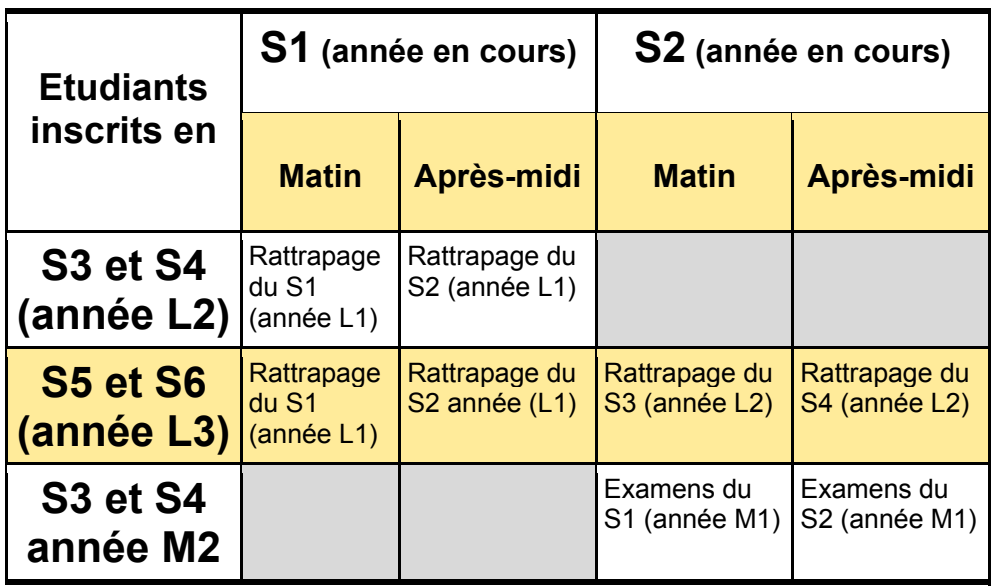

• S'assurer du bon déroulement des rattrapages.

**Nb :** Cette activité est assurée sous la responsabilité du vice doyen des études (ou directeur / sous directeur des études).

### **Le planning des examens de fin de semestre**

- Etablir les plannings des examens de fin de semestre en s'assurant de la disponibilité des infrastructures et des surveillants.
- Distribuer le planning des examens aux départements pour y mettre et compléter avec les noms des surveillants dans le cas où l'établissement ne dispose conséquemment d'un logiciel dédié à cet effet. Dans le cas contraire, une fiche de vœux des surveillants est indispensable.
- Le nombre de séances par semaine est équivalent à la charge pédagogique hebdomadaire de l'enseignant.
- Une fois le planning établi, faire :

**3.3** 

- o Etablir les convocations par enseignant (journées, séances, salle, matières, groupes).
- o Distribuer les convocations aux surveillants.
- o Afficher les plannings des examens pour les étudiants.

**Nb :** Cette activité est assurée sous la responsabilité du vice doyen des études ou directeur / sous directeur des études et des responsables d'équipes de formation.

#### **Supports pédagogiques – contrôles continus 3.4**

- S'assurer de la réalisation des contrôles continus :
	- o Un contrôle continu est réalisé en séance de TD. Il a une durée de 30 mn maximum.
	- o La correction de l'épreuve est assurée la semaine qui suit le contrôle,
	- o Les notes sont fournies à l'étudiant au plus tard deux semaines suivant le contrôle,
	- o Les notes finalisées sont transmises au département au plus tard deux semaines suivant le contrôle.
- Ramassage et saisie des notes de contrôles continus au fur et à mesure que ces derniers sont effectués.
- S'assurer de le distribution des supports de cours, des séries d'exercices et du textbook s'il y a lieu.

**Nb :** Cette activité est assurée sous la responsabilité du vice doyen des études et des responsables d'équipes de formation.

#### **Le textbook :**

*Le textbook est un document établi par l'enseignant qui a pour rôle de contribuer à finaliser les programmes d'études. Un textbook comprend :* 

- *une fiche de lecture périodique, destinée à faciliter l'exploitation du document par l'étudiant.*
- *un support de cours qui indique les parties à faire par l'étudiant, et mentionne les exercices à traiter par chapitre ou paragraphe.*

# **3.5**

#### **Examens de fin de semestre**

- S'assurer de la bonne organisation des examens de fin de semestre :
	- o L'absence justifiée à un examen final donne droit au rattrapage *(Art 29 de l'arrêté N° 136 du 20 juin 2009)*
	- o L'absence non justifiée à un examen final est sanctionnée par la note 00/20 et l'étudiant n'ouvre pas droit au rattrapage de la matière concernée.
- Collecte et saisie des notes des examens au fur et à mesure que ceux-ci sont effectués. On veillera que ces notes soient consignées dans la fiche donnée en annexe.
- Tirage des états pédagogiques de notes pour les jurys.
- S'assurer de la mise à jour du site (ou de la page) Web s'il y a lieu.
- Transmission par l'enseignant de toutes les notes et les copies d'examen au chef de département (voir modèle de fiche en annexe).
- Le chef de département transmet les fiches de notes au service de scolarité.

**Nb :** Cette activité est assurée sous la responsabilité du vice doyen des études, des chefs de départements et des responsables d'équipes de formation.

#### **Affichage des notes - recours 3.6**

• Après chaque examen, les notes sont affichées ainsi que le corrigé et le barème détaillé, et ce avant les délibérations *(Art 35 et 36 de l'arrêté N° 136 du 20 juin 2009).* Il faut préciser à l'étudiant que les demandes de recours sont recevables 2 jours ouvrables après l'affichage des notes *(Art 38 et 36 de l'arrêté N° 136 du 20 juin 2009).*

- L'étudiant a droit à la consultation de ses copies sauf celles des rattrapages *(Art 37 de l'arrêté N° 136 du 20 juin 2009).*
- Une demande de recours peut entraîner une contre correction *(Art 38 de l'arrêté N° 136 du 20 juin 2009)*

**Nb :** Cette activité est assurée sous la responsabilité du vice doyen des études et des chefs de départements.

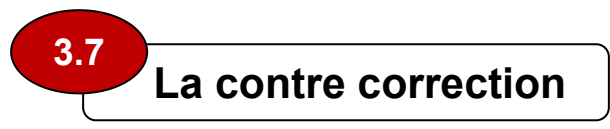

- La demande de contre correction est envoyée par l'étudiant au chef de département après que l'étudiant ait consulté ses copies *(Art 38 de l'arrêté N° 136 du 20 juin 2009).*
- Le chef de département désigne un contre correcteur sous le saut de l'anonymat de rang supérieur et identique à celui du correcteur, et de même spécialité.
- Soit Mav et Map la note initiale et la note après contre correction. Ainsi *(Art 40 de l'arrêté N° 136 du 20 juin 2009).*

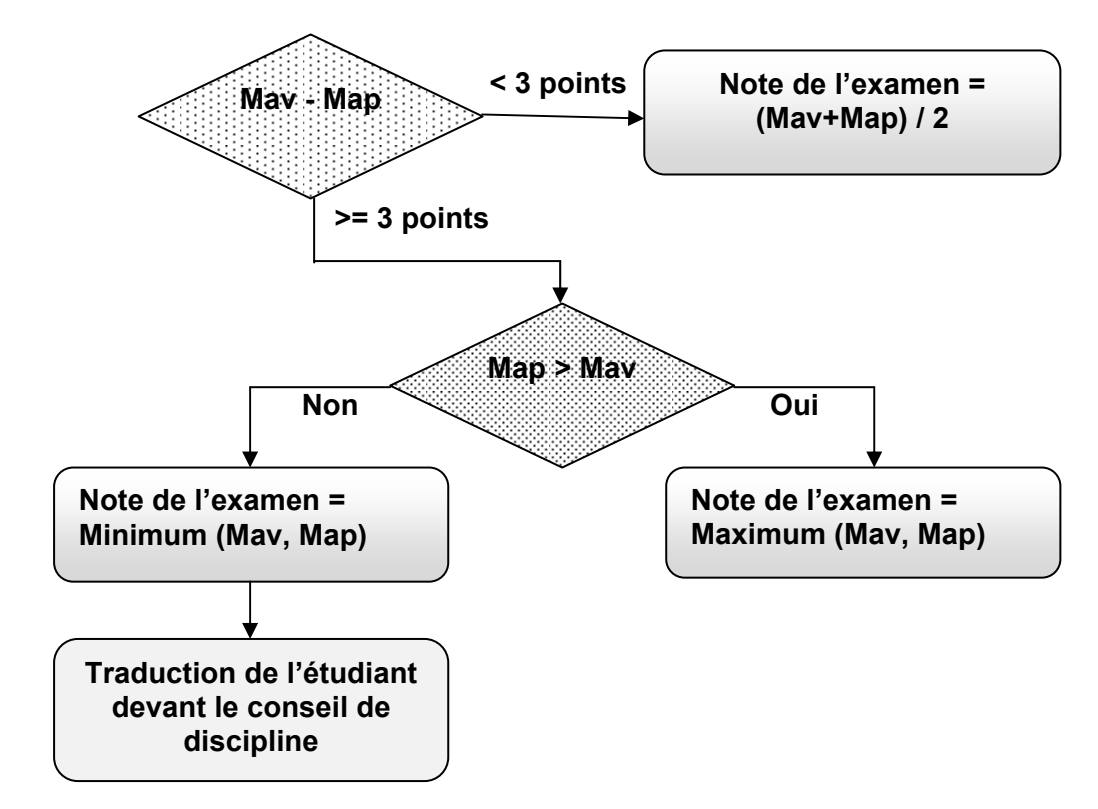

• A l'issue de la contre correction, l'étudiant n'a pas le droit à la consultation de sa copie d'examen *(Art 41 de l'arrêté N° 136 du 20 juin 2009)*

**Nb :** Cette activité est assurée sous la responsabilité du chef de département.

#### **L'assiduité aux TD et aux TP 3.8**

- Les TD et les TP sont obligatoires *(Art 24 de l'arrêté N° 136 du 20 juin 2009).*
- Un total de 3 absences à une matière ou 5 absences même justifiées entraînent l'exclusion de la matière concernée *(Art 25 de l'arrêté N° 136 du 20 juin 2009).*
- L'absence justifiée à un TP donne droit au rattrapage de ce TP *(Art 27 de l'arrêté N° 136 du 20 juin 2009).*
- L'absence non justifiée à un TP entraîne la note de 00/20 à ce TP, et l'étudiant n'a pas le droit au rattrapage de ce TP *(Art 27 de l'arrêté N° 136 du 20 juin 2009).*
- Les absences non justifiées à plus du 1/3 des séances de TP d'une matière entraînent l'exclusion de la matière concernée au titre du semestre en cours *(Art 27 de l'arrêté N° 136 du 20 juin 2009).*

**Nb :** Cette activité est assurée sous la responsabilité des enseignants et des responsables des équipes de formation.

**Nb :** l'assiduité aux cours est indispensable. Elle peut être déclarée obligatoire par l'équipe de formation.

 **Suivi des mémoires de fin d'études 3.9** 

En début de L3 pour la licence ou M2 pour le master, un sujet est proposé à l'étudiant. Sous forme de mémoire de fin d'études ou d'un rapport de stage, ce projet personnel est affecté d'un certain nombre de crédits et mentionné dès l'élaboration de l'offre de formation. Le sujet doit être en relation avec la spécialité et doit être confectionné en collaboration avec l'étudiant. Le sujet peut être aussi suggéré par une entreprise du secteur socio économique (licence ou master professionnels).

Dans tous les cas de figure, le dernier semestre d'enseignement est allégé, de telle façon à permettre à l'étudiant de se rendre sur son lieu de stage et réaliser le travail demandé. Le projet personnel est encadré obligatoirement par un enseignant et éventuellement suivi sur le terrain par un co-promoteur de l'entreprise d'accueil. *(source : CNH)* 

**Nb :** Cette activité est assurée sous la responsabilité du chef de département et des responsables de spécialités.

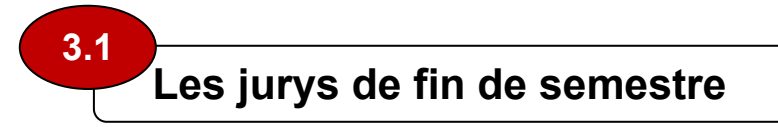

Tenir les jurys de délibérations par UE (équipes pédagogiques) pour :

- Valider les notes de rattrapages des dettes antérieures.
- Apprécier les notes des examens du semestre.
- Constater l'assiduité des étudiants.
- Mettre à jour les effectifs.

**Nb :** Cette activité est assurée sous la responsabilité du chef de département.

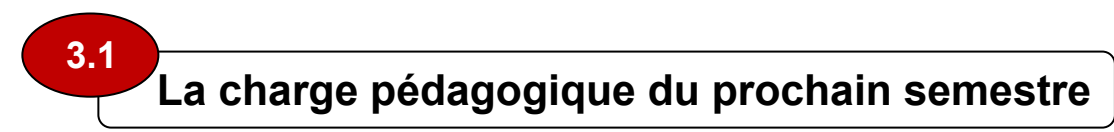

- Demander aux départements de réunir les responsables de domaines, de filières et de spécialités pour établir la charge pédagogique de chaque enseignant du semestre prochain.
- Etablir l'emploi de temps du semestre prochain sur la base des charges pédagogiques validées.
- Le volume horaire hebdomadaire de l'enseignant est décrit **à l'article 6** du **décret exécutif N° 08-130 du 03 mai 2008 portant statut particulier de l'enseignant chercheur.** Ce qu'il faut comprendre de cet article :
- Le nombre de semaines d'enseignement de référence est de 32 par année universitaire, non compris toute autre forme d'activité pédagogique.
- Le nombre d'heures par année est de 192 de cours correspondant à 288 de TD ou 384 heures de TP, soit 6 heures, 9 heures ou 12 heures de cours, de TD ou de TP respectivement.
- La pondération utilisée est de 1 heure de cours correspondant à 1h30 de TD et 2 heures de TP.
- Le volume horaire est fonction du nombre de semaines d'enseignement arrêté par année. Si ce nombre est inférieur à 32, ce volume est révisé en augmentation.

**Nb :** Cette activité est assurée sous la responsabilité

- 1. vice doyen des études
- 2. du chef de département
- 3. des responsables de filières
- 4. des responsables de spécialités
- 5. de président du Comité scientifique du département.

#### **Contraintes et obstacles :**

- 1. Les réunions programmées n'ont pas eu lieu
- 2. Les supports de cours, et séries d'exercices ne sont pas distribuées
- 3. Le rattrapage s'effectue mal

 $\bigoplus$ 

 $\bigoplus$ 

- 4. Les notes ne parviennent pas à la scolarité
- 5. Panne des moyens de traitement
- 6. Le planning des examens n'est pas établi
- 7. Les contrôles continus des TD ne se réalisent pas
- 8. Les examens subissent des perturbations
- 9. L'affichage des notes et la consultation des copies ne se réalisent pas
- 10. Panne des équipements informatiques
- 11. Le recours est mal pris en charge
- 12. Les jurys d'étape n'ont pas eu lieu
- 13. La charge pédagogique enregistre un retard
- 14. Non application des textes réglementaires

**Facteurs de réussite :** 

- 1. Les rattrapages des dettes antérieures sont réalisés
- 2. Le suivi des enseignements est réalisé
- 3. Le semestre est réalisé
- 4. Le planning des examens est visible et affiché
- 5. Les contrôles continus sont réalisés
- 6. Les examens de fin de semestre sont réalisés
- 7. L'étudiant est satisfait
- 8. L'assiduité est mesurée et entre en ligne de compte dans la scolarité
- 9. Les jurys sont réalisés
- 10. La charge pédagogique des semestres prochains est traitée et les EDT établis.

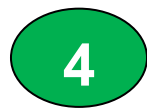

# **4 Activités de fin de semestre**

Ces activités concernent la clôture du semestre ou de l'année universitaire.

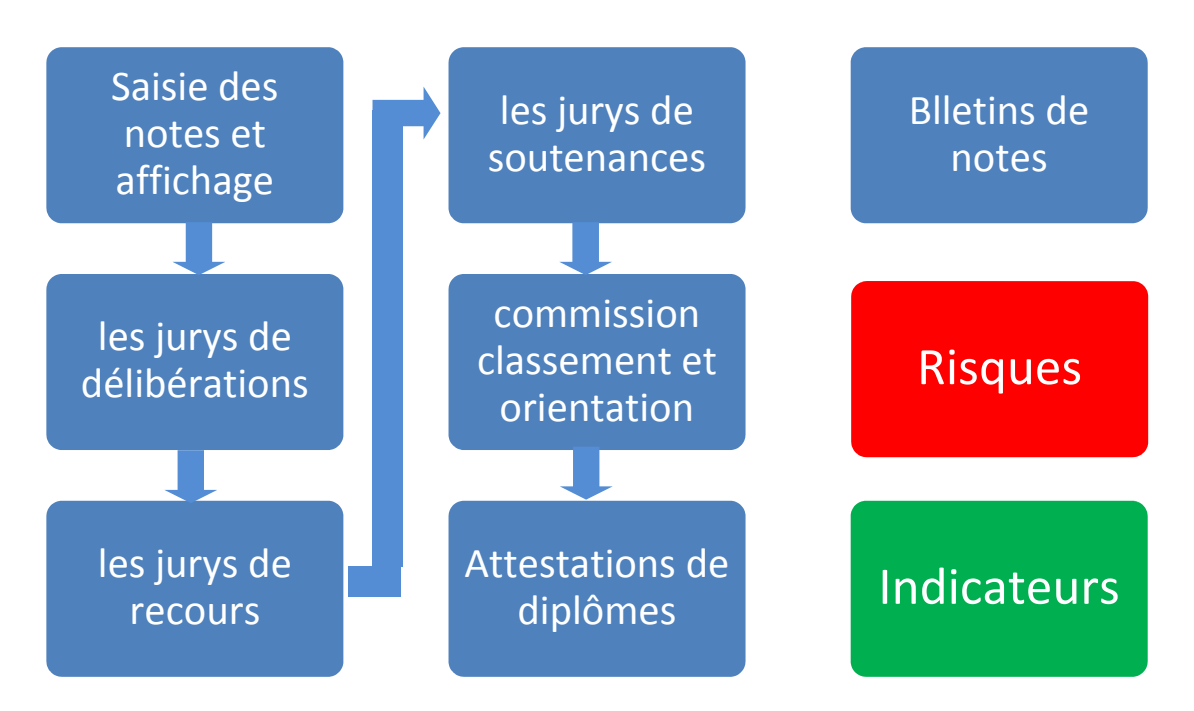

#### **Saisie et affichage des notes 4.1**

- S'assurer que toutes les notes sont saisies.
- Tirage des états de notes par groupe et par filière ou spécialité.
- Affichage des états de notes et leur distribution aux départements.

**Nb :** Cette activité est assurée sous la responsabilité du vice doyen des études ou du directeur de scolarité.

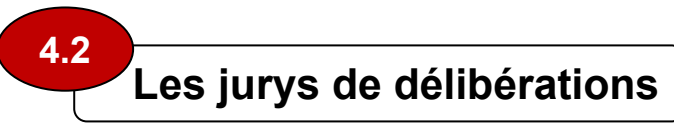

Convocation des jurys par les chefs de départements. Ces jurys délibèrent conformément aux articles des arrêtés **N° 136 et 137 du 20 juin 2009.**

- *Tenue des jurys des 1ers semestres de l'année en cours:* 
	- o Ces jurys **(Article 44 de** *l'arrêté N°136 du 20 juin 2009* ) sont organisés par UE (équipe pédagogique). Ils permettent de faire une évaluation d'étape.

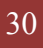

- o Ils s'assureront des étudiants qui suivent régulièrement les enseignements. Ils signaleront à l'administration les étudiants qui tombent sous le coup des articles 25, 29 et 32 de *l'arrêté N°136 du 20 juin 2009* (absences et abandons).
- o Ces jurys valideront aussi les notes des dettes antérieures.
- *Tenue des jurys des 2èmes semestres de l'année en cours:* 
	- o Ces jurys de fin de semestre **(Article 46 de** *l'arrêté N°136 du 20 juin 2009*) sont composés des responsables des UE (équipes de formation).
	- o Les présidents sont désignés par la structure pédagogique de rattachement parmi les membres de grade le plus élevé **(Article 47 de** *l'arrêté N°136 du 20 juin 2009* ).
	- o Ces jurys:
		- o valident la scolarité des étudiants.
		- o se prononcent sur l'admission, l'ajournement et l'exclusion.
		- o procèdent au rachat s'il y a lieu.
		- o proposent l'orientation des étudiants en situation d'échec.
		- o établissent et transmettent à l'administration le procès verbal conformément à **l'article 51 de** *l'arrêté N°136 du 20 juin 2009*.
- Afficher les résultats des jurys, et indiquer au côté de l'affichage la date limite de réception des demandes de recours et le lieu de dépôt des demandes.

**Nb :** Cette activité est assurée sous la responsabilité du vice doyen des études (ou directeur de scolarité) et du chef de département

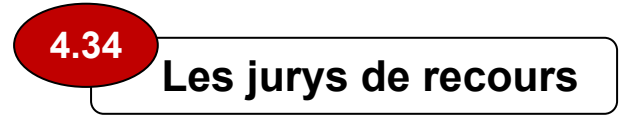

- Organiser le jury de recours (**article 54 de** *l'arrêté N°136 du 20 juin 2009*).
- Affichage définitif des résultats affectés par le recours.
- Saisie et mise à jour s'il y a lieu des notes des procès verbaux de recours.
- Tirage et affichage définitif des états pédagogiques.

**Nb :** Cette activité est assurée sous la responsabilité du vice doyen des études (ou directeur de scolarité) et du chef de département

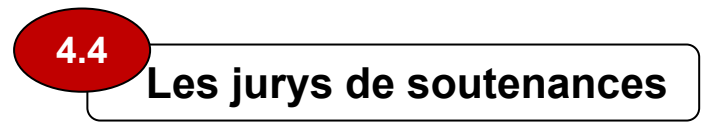

Lors du dernier semestre (S6 pour le L ou S4 pour le M), le jury de délibérations a pour tâche de valider l'ensemble de la scolarité des étudiants **(art 49 de l'arrêté N° 136 du 20 juin 2009)**. A ce titre il est constitué pour chaque promotion un jury de soutenance pour évaluer le travail (mémoire de fin d'études) à présenter par les étudiants, et comprenant :

- Un président désigné par le chef de département.
- 2 ou 3 membres dont l'encadreur ou le promoteur.
- A la fin de la soutenance, le jury dresse un PV dont un modèle est joint en annexe. Pour rappel :
- un mémoire de fin d'études fait partie intégrante du dernier semestre du cursus de formation.
- Il est sanctionné par une note sur 20 et un nombre de crédits décrit dans le cahier de charges de l'offre de formation.
- Calcul la note finale de scolarité de la façon suivante :
	- o Pour la licence : Somme des moyennes de S1 à S6, divisée par 6.
	- o Pour le master : Somme des moyennes de S1 à S4, divisée par 4.

Porter la mention de la façon suivante, tout en considérant la note globale de scolarité de l'étudiant (et non seulement la note de mémoire de fin d'études) :

- $\bullet$  [10 12] : Passable
- $\bullet$  [12 14] : Assez bien
- [14 16] : Bien
- [16 20] : Très bien

**Nb :** Cette activité est assurée sous la responsabilité du vice doyen des études (ou directeur de scolarité) et du chef de département

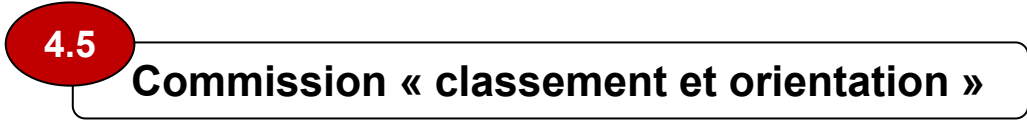

Le classement peut servir à la désignation des majors de promotions, à l'orientation des étudiants, à l'octroi de bourses d'études …**(art 55 de l'arrêté N° 136 du 20 juin 2009) :** 

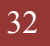

- Constituer la « commission classement et orientation » **(art 55 et 56 de l'arrêté N° 136 du 20 juin 2009)** formée du :
	- o Vice doyen des études ou le directeur adjoint des études, Président.
	- o Les chefs de départements concernés.
	- o Les responsables de domaines concernés.
- Etablir le classement des étudiants de la façon suivante (voir chapitre sur le classement).
- Etablir le PV, l'afficher aux étudiants **(art 57 de l'arrêté N° 136 du 20 juin 2009)** avec des propositions d'orientation.
- Recevoir et traiter les recours dans les 48 heures ouvrables qui suivent l'affichage **(art 57 de l'arrêté N° 136 du 20 juin 2009)**.

**Nb :** Cette activité est assurée sous la responsabilité du vice doyen des études (ou directeur de scolarité) et du chef de département

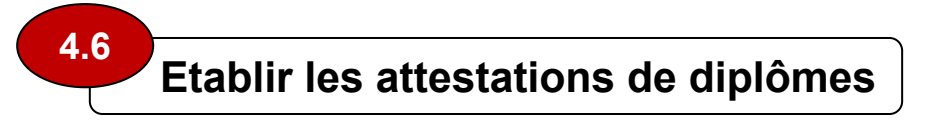

Lors du dernier semestre (S6 pour le L ou S4 pour le M), et en cas de soutenances de mémoires de fin d'études :

- Collationner et vérifier les PV de soutenances
- Agrafer un extrait de naissance
- Agrafer les bulletins de notes de tous le cursus de formation
- Vérifier les bulletins avec les notes portées sur le PV
- Etablir les attestations de diplômes
- Envoyer pour signature les attestations de diplômes
- Archiver les doubles des attestations

**Nb** : Cette activité est menée conjointement par le doyen ou le directeur des études et les chefs de départements

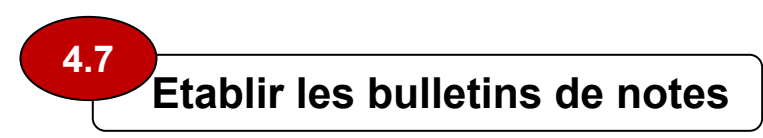

Voir le modèle en annexe (*source : réunion CRC du 17/18 janvier 2010 approuvé par le ministère de tutelle*).

**Nb :** Cette activité est assurée sous la responsabilité du vice doyen des études (ou directeur de scolarité) et du chef de département

#### **Contraintes et obstacles :**

- 1. La saisie de notes accuse un retard
- 2. Les jurys de délibérations sont perturbés
- 3. Les recours sont mal pris en charge
- 4. Les soutenances sont reportées ou perturbées
- 5. Les PV de notes ne sont pas signés par tous les membres
- 6. Les PV de soutenances ne sont pas signés par tous les membres
- 7. Panne des équipements informatiques
- 8. Les PV de soutenances ne sont pas transmis au Doyen ou au Directeur des études
- 9. Les attestations de diplômes ne sont pas établies dans les délais.

#### **facteurs de réussite :**

1. Les jurys sont réalisés

 $\bigoplus$ 

 $\bigoplus$ 

- 2. Les soutenances ont eu lieu
- 3. Les attestations de diplômes sont établies dans les délais
- 4. Le classement / orientation des étudiants est réalisé.
- 5. La commission orientation est mise en place
- 6. Les étudiants sont satisfaits

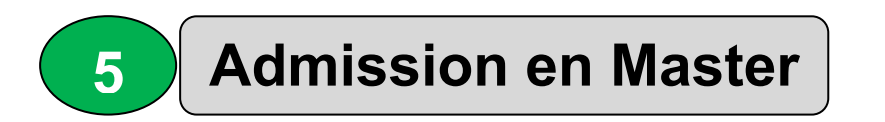

Le Master revêt un caractère national. Le master est ouvert aux détenteurs de licence ou d'un diplôme reconnu *équivalent (Circulaire N° 6 du 11/10/2010 relative à l'inscription aux études de master au titre de l'année universitaire 2010-2011).*

**Nb :** Cette activité est assurée sous la responsabilité du vice doyen des études (ou directeur de scolarité) et du chef de département

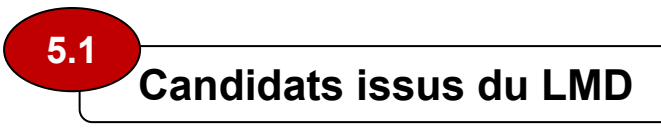

#### **Inscription en Master**

L'inscription aux études de Master repose sur les paramètres suivants (*(Circulaire N° 6 du 11/10/2010 relative à l'inscription aux études de master au titre de l'année universitaire 2010-2011) :*

- Le vœu exprimé par l'étudiant.
- Le diplôme de licence ou d'un diplôme reconnu équivalent. Les profils de licence sont déterminés par les structures compétentes de l'établissement.
- Les capacités d'accueil et d'encadrement du Master.

#### **Dossier d'inscription**

L'étudiant doit déposer auprès de l'établissement d'accueil un dossier comprenant :

- Une lettre de motivation.
- Un extrait de naissance.
- Une copie du baccalauréat.
- Une copie du diplôme de licence, ou de titre reconnu équivalent.
- Le supplément au diplôme ou les différents relevés de notes du cursus universitaire suivi.

#### **Etude des dossiers**

L'étude des dossiers de candidats porte sur les critères suivants :

- Evaluation et progression du candidat.
- Compensation.
- Rattrapage.
- Comportement disciplinaire

*Un candidat se verra pénalisé s'il a accompli son cursus universitaire en ayant recours au rattrapage, ou s'il a eu une ou plusieurs sanctions disciplinaires,…* 

#### **Classement des candidats**

*Se reporter au chapitre traitant des classements.* 

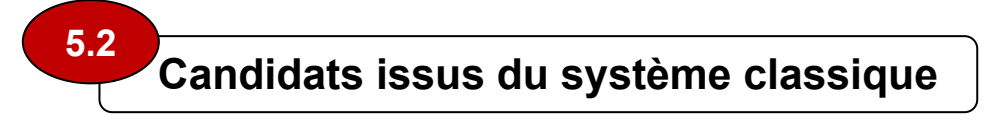

#### **Dossier d'inscription**

L'étudiant doit déposer auprès de l'établissement d'accueil un dossier comprenant :

- Une lettre de motivation.
- Un extrait de naissance.
- Une copie du baccalauréat.
- Une copie du diplôme de licence, DES, Ingénieur d'Etat ou de titre reconnu équivalent.
- Les différents relevés de notes du cursus universitaire suivi.

#### **Candidats titulaires du diplôme de Licence ou de DES**

Les candidats peuvent postuler à l'inscription en Master 1 (M1) conformément à la grille suivante :

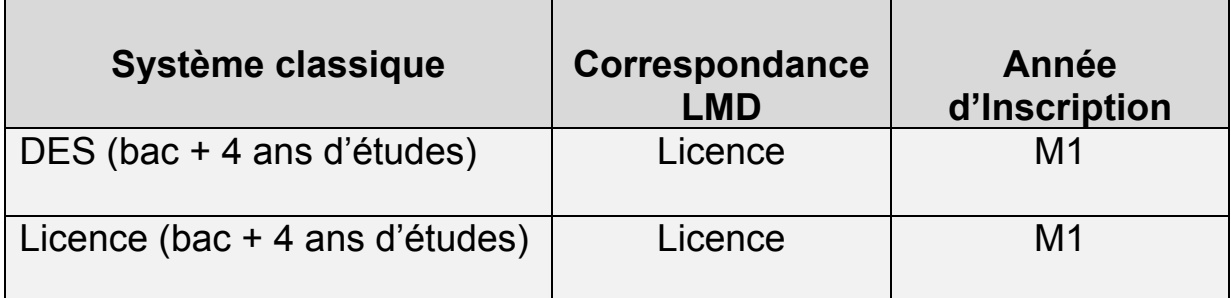

#### **Candidats titulaires du diplôme d'ingénieur d'Etat**

Les candidats peuvent postuler à l'inscription en Master 2 (M2) en vue de préparer un mémoire de recherche.

#### **Classement des candidats**

*Se reporter au chapitre traitant des classements.*
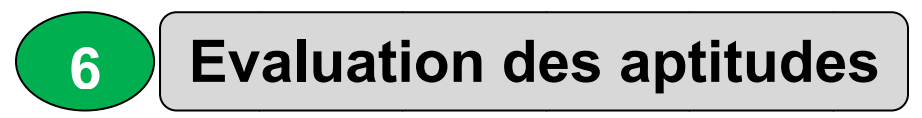

Les aptitudes et les acquisitions de connaissances sont appréciées semestriellement soit par un contrôle continu et régulier soit par un examen final soit par les deux modes combinés. Art 18 de l'arrêté *N°137 7 du 20 ju uin 2009. .*

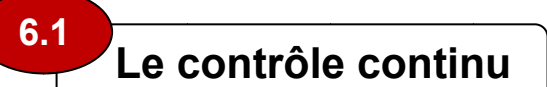

- Il porte sur des questions ponctuelles pour sonder le niveau de compréhension de l'étudiant.
- Il concerne des questions de cours, des exercices, les TP, le travail personnel....
- Il est réalisé en TD/TP ou en séance supplémentaire prévue spécialement à cet effet par les chargés de modules en collaboration avec le département. Sa durée (généralement assez courte) est laissée à l'appréciation des chargés de modules.

Chacune de ces évaluations intervient dans la note finale de la matière selon une pondération affichée au début du semestre.

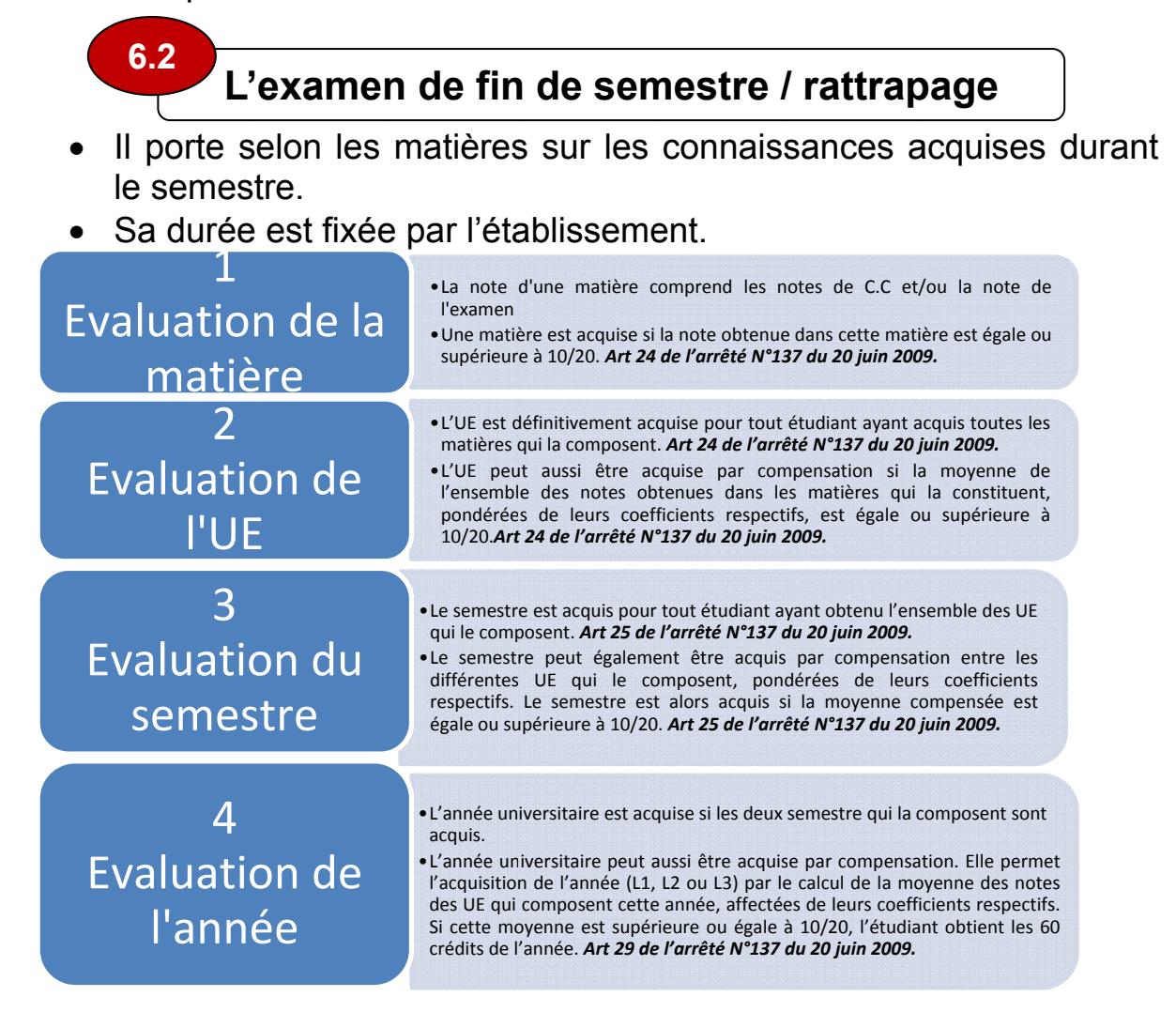

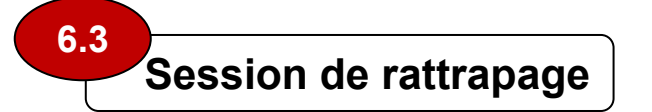

- Tout étudiant non admis à la première session, se présente à la session de rattrapage pour les épreuves des matières non acquises des Unités d'Enseignement non acquises des semestres non acquis.
- La note finale retenue pour la matière sera la meilleure des moyennes entre la première session et la session de rattrapage. *Art 27 de l'arrêté N°137 du 20 juin 2009.*
- Tout étudiant n'ayant pas obtenu une moyenne compensée supérieure ou égale à 10/20 après la session de rattrapage, conserve les crédits des UE et des matières où il a obtenu une moyenne supérieure ou égale à 10/20. *Art 28 de l'arrêté N°137 du 20 juin 2009.*

**6.4** 

# **Organisation du rattrapage de l'année en cours**

Le rattrapage des dettes antérieures a été déjà abordé précédemment. Il s'agit ici des rattrapages de l'année en cours (S1 et S2). Faut-il :

- Réaliser le rattrapage du S1 à la fin du S1 et celui du S2 à la fin du S2, ou
- Organiser le rattrapage des deux semestres à la fin du S2 ?

La 1<sup>ère</sup> possibilité pourrait conduire à une difficulté supplémentaire inhérente à la compensation annuelle. En d'autres termes, si un étudiant a passé le rattrapage du S1, se retrouve à la fin du S2 avec une moyenne annuelle compensée sans la note de rattrapage du S1, il se mettra en position de réclamer l'annulation de cette dernière.

Le choix de l'une ou de l'autre possibilité implique de définir une stratégie connue de tous au départ de l'année universitaire.

**Nb :** Il est souhaitable d'organiser les rattrapages avant le départ des vacances d'été pour soulager la charge de la rentrée universitaire.

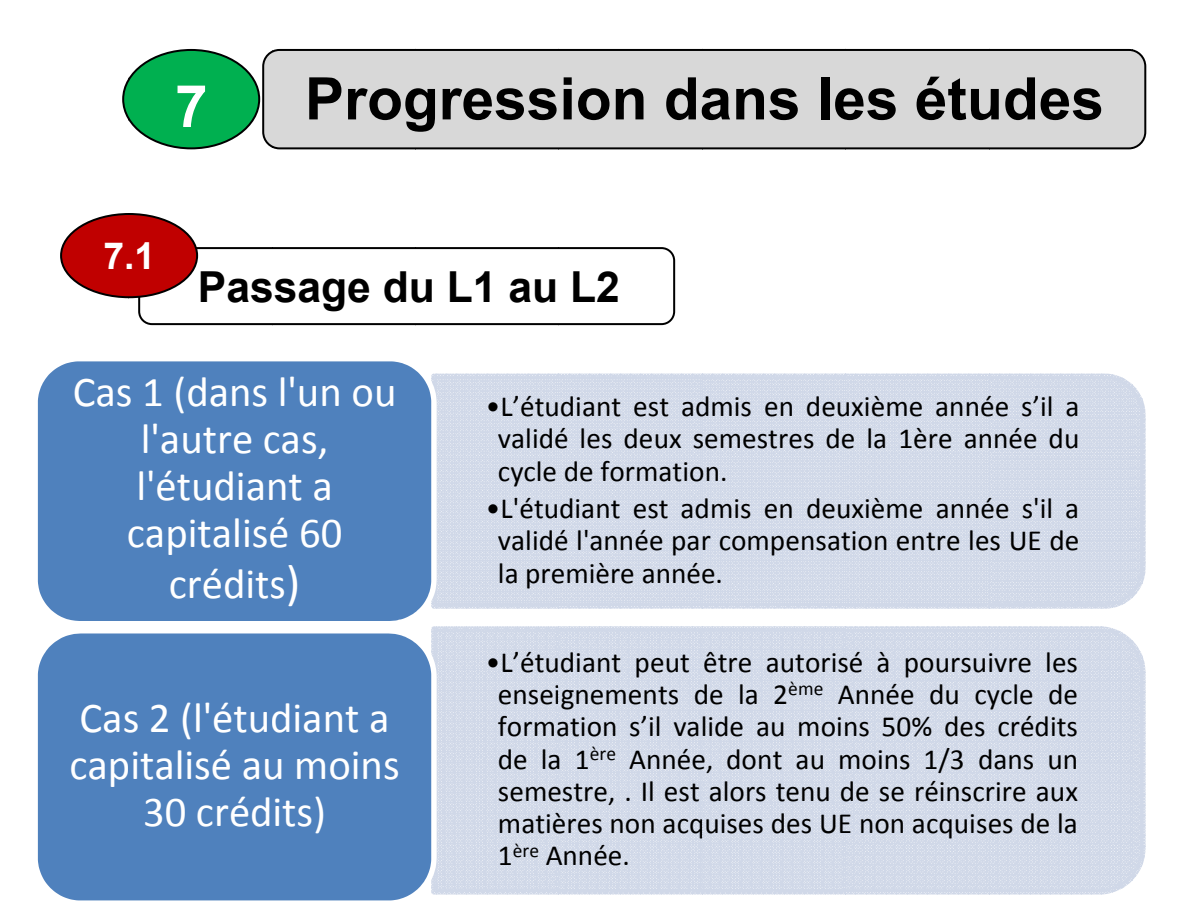

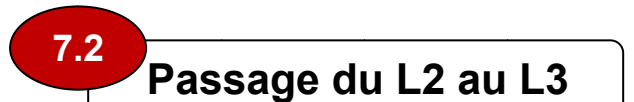

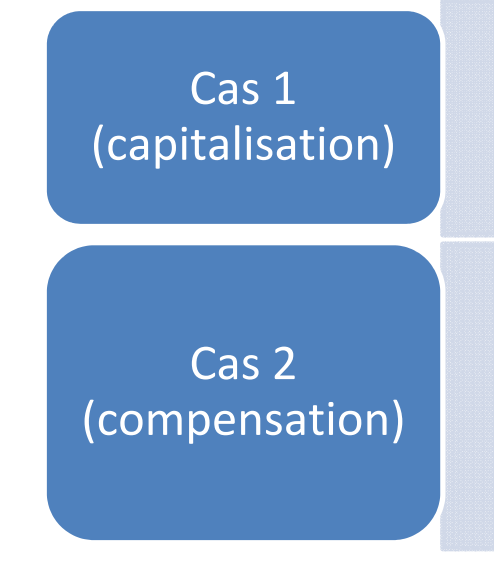

- •L'étudiant est admis en 3ème année s'il a validé les quatre premiers semestres du cycle de formation.
- •L'étudiant est admis en troisième année s'il a validé l'année par compensation entre les UE de la deuxième année, et qu'il n'a pas de dettes de la 1ère a année..
- •La progression à la 3ème Année peut être autorisé pour tout étudiant justifiant au moins 90 crédits des 2 premières années, et ayant validé indispensables à la poursuite des études en spécialité. Dans ce cas, l'étudiant est tenu de se réinscrire aux matières non acquises des UE non acquises s des quatre premiers se mestres. toutes les UE fondament tales

### *Important t :*

- **1.** Si l'étudiant ne remplit aucune de ces conditions, il est déclaré doublant s'il n'a pas *dépassé 5 années dans le cursus de Licence même dans le cas de réorientation (Article 34 de l'arrêté é N° 137 du u 20 juin 20 09).*
- 2. En cas de redoublement, les notes de CC sont effacées pour la/les matière(s) *concernée(s).* L'étudiant devra alors repasser ces C.C.

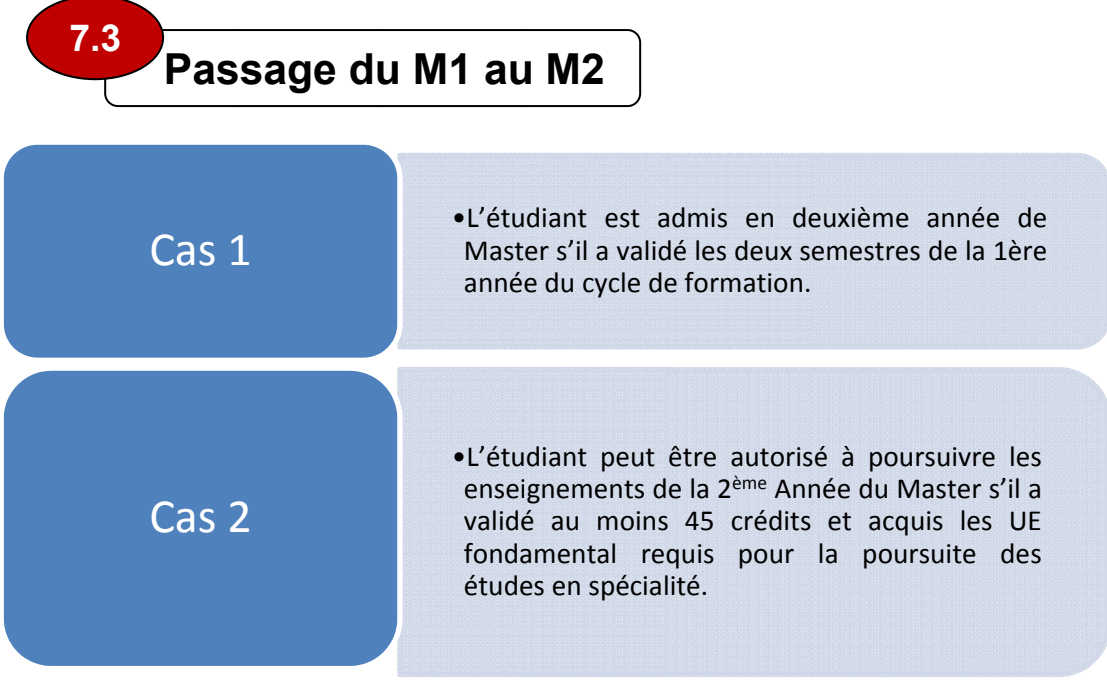

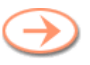

#### *Important t :*

- **1.** Si l'étudiant ne remplit aucune de ces conditions, il est déclaré doublant s'il n'a pas dépassé 3 années dans le cursus de Master même dans le cas de réorientation *(Article 37 de l'arrêté é N° 137 du u 20 juin 20 09).*
- 2. En cas de redoublement, les notes de CC sont effacées pour la/les matière(s) *concernée(s).* L'étudiant devra alors repasser ces C.C.

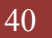

**8**

# **Classement des lauréats en Licence et en Master**

Ce classement peut servir à la désignation des majors de promotions, à l'orientation des étudiants, à l'octroi de bourses d'études …**(art 55 de l'arrêté N° 136 du 20 juin 2009).** 

 **Classement des lauréats en Licence 8.1** 

Le calcul de la moyenne de classement se fait par la formule suivante (*Correspondance DFSG/MESRS N° 183 du 02/12/2006*) :

$$
(\text{Moy})_{\text{Classement}} = \sum_{i=1}^{n} (Moy_i(1 - ((Ri + Si)/20)))/n
$$

*Où :* 

n = durée du cursus en nombre d'années (3 pour la Licence et 2 pour le Master)

Ri = 0 (année sans redoublement = 1 (année avec redoublement) = 2 (année avec triplement) Si = 0 (année obtenue en première session) = 0.5 (année obtenue en session de rattrapage) ࢟ࡹ =moyenne de l'année *i*

**Nb :** Cette activité est assurée sous la responsabilité du vice doyen des études (ou directeur de scolarité) et du chef de département

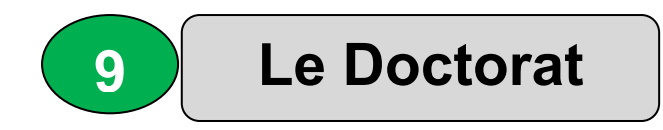

**Nb :** Cette activité est assurée sous la responsabilité du vice doyen des études (ou directeur de scolarité), du chef de département et du comité de formation de 3ème cycle.

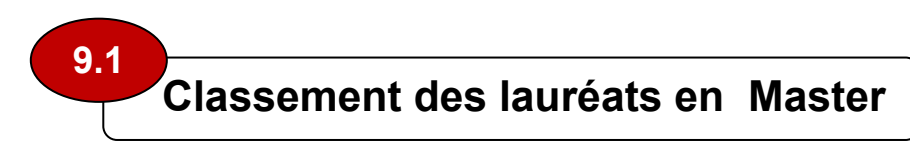

La circulaire *N° 1du 17/05/2010* précise les critères d'accès en 3ème cycle LMD.

 **Constituer le comité de 3ème cycle 9.1.1** 

*(Arrêté N° 250 du 28 juillet 2009 fixant l'organisation de la formation de troisième cycle en vue de l'obtention du diplôme de doctorat )* 

- Ce comité est composé d'enseignants de rang magistral issus des équipes de formation du Master, par domaine (Art 6 et 7 de *Arrêté N° 250 du 28 juillet 2009).*
- Les tâches de ce comité sont décrites dans l'Art 9 de l'*Arrêté N° 250 du 28 juillet 2009) :*
	- o Identifier les masters ouvrant droits au concours
	- o Procéder à l'étude de dossiers des candidatures
	- o Mener les entretiens avec les candidats retenus à l'issue de l'étude des dossiers
	- o Se prononcer sur les sujets de recherche du doctorant, proposé par le directeur de thèse
	- o Organiser les activités d'enseignement, de recherche et éventuellement du tutorat à la charge du doctorant
	- o Assurer le suivi et l'évaluation du doctorant durant la formation
	- o Organiser la mobilité des enseignants chercheurs et des chercheurs intervenant dans la formation
	- o Assurer la coordination scientifique avec les partenaires de la formation.
- Etablir / réviser le règlement intérieur du comité (Art 10 de l'arrêté N° 250 du 28/07/2011):

## **Etablir la liste des Masters ouvrant droit au concours d'accès 9.1.2**

L'équipe de formation peut être amenée à définir des UEF du Master prérequises à l'accès au 3ème cycle.

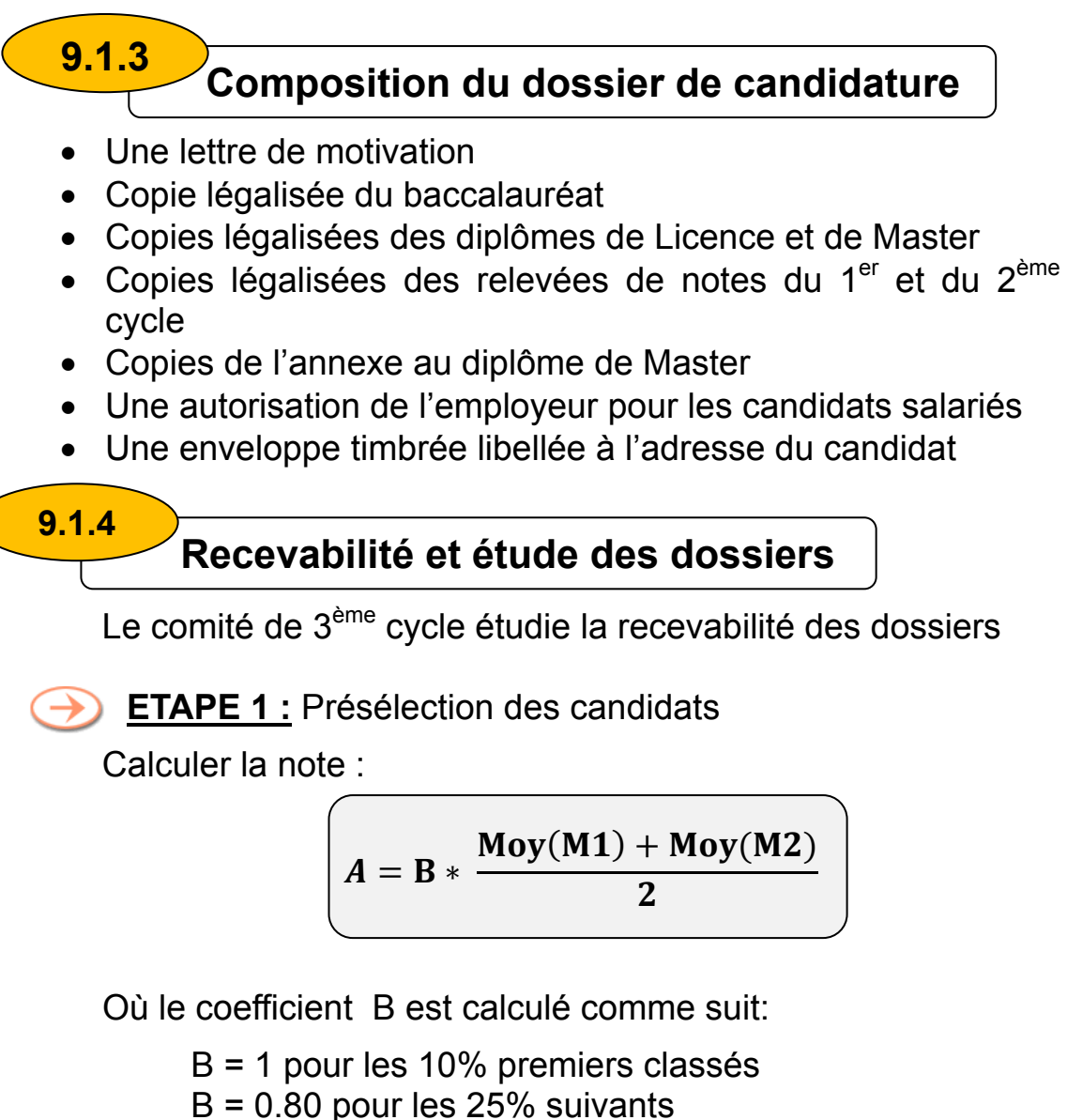

- $B = 0.70$  pour les 30% suivants
- $B = 0.60$  pour les 25% suivants
- $B = 0.50$  pour les 10% suivants
- Nombre de candidats à retenir  $C_1 = 10 * P$  premiers classés de l'étape 1 (**P** étant le nombre de postes ouverts).

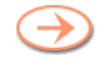

**ETAPE 2 :** Evaluation des dossiers présélectionnés notée sur 16 points (**Nd ≤ 16**).

L'évaluation tient compte de la note A (Etape 1) affectée d'un coefficient correctif :

**Nd = A \* 0.80** pour un candidat sans compensation, ni rattrapage, ni redoublement (Licence et Master)

**Nd = A \* 0.70** pour un candidat admis avec compensation mais sans rattrapage ni rdoublement

**Nd = A \* 0.60** pour un candidat admis avec rattrapage mais sans redoublement

**Nd = A \* 0.40** pour un candidat admis avec redoublement

Nombre de candidats à retenir pour l'oral est **C2 = 2 \* P** premiers classés de l'étape 2 (**P** étant le nombre de postes ouverts).

**Nb :** En cas d'égalité entre deux ou plusieurs candidats, il sera tenu compte de la progression durant le 1<sup>er</sup> cycle de formation universitaire).

**ETAPE 3 :** Entretien (oral) noté sur 4 points (Ne ≤ 4)

L'entretien doit avoir lieu devant un jury composé de 3 à 5 membres dont un représentant de l'administration. La notation se fait comme suit :

- La motivation du candidat : **1 point**
- La communication (langue, présentation élocution) : **1 point**
- La capacité de synthèse et de concision (présentation d'une synthèse d'un mémoire de Master) : **1 point**
- Aptitudes connexes (Langues étrangères, informatique, expérience professionnelle en relation) : **1 point**
- 1. Calcul de la note finale Nf de classement définitif :

$$
Nf = Nd + Ne
$$

## *Le nombre de candidats autorisés à s'inscrire sera égal au nombre de postes ouverts P.*

**Nb :** Ces activités seront menées par le comité de 3ème cycle en coordination avec le chef de département et la structure en charge de le P.G.

## **9.1.5**

# **Proclamation des résultats et inscription**

- Réunir le comité de 3<sup>ème</sup> cycle
- Inviter les gestionnaires concernés par les études de postgraduation (vice recteur de la post graduation, directeur des études, vice doyen)
- Etablir la liste définitive des candidats admis
- Etablir une liste d'attente
- Afficher les résultats
- Envoyer la liste des admis à la structure concernée
- Archiver les résultats détaillés, ainsi que les barèmes ayant servi à la notation.

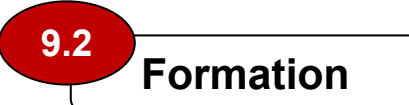

- Elle peut comporter toute forme de formation pour la recherche (conférences, ateliers, séminaires, cours, exposés présentés par les doctorants,…) (Art 16 de *Arrêté N° 250 du 28 juillet 2009 fixant l'organisation de la formation de troisième cycle en vue de l'obtention du diplôme de doctorat).*
- *La durée de formation est de 3 années consécutives. Une dérogation exceptionnelle d'une pourra être accordée après avis du directeur de thèse et avis du conseil scientifique de la faculté / institut (Art N° 15 de* l'*Arrêté N° 250 du 28 juillet 2009 fixant l'organisation de la formation de troisième cycle en vue de l'obtention du diplôme de doctorat).*

**Nb :** certains établissements universitaires évaluent le 1<sup>er</sup> semestre de chaque promotion sur 30 crédits sanctionnant des cours programmés. L'étudiant est admis au 2<sup>ème</sup> semestre de la formation s'il obtient le 1<sup>er</sup> semestre selon les conditions définies dans le cahier des charges de la formation.

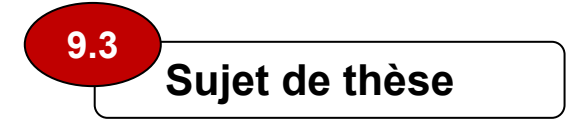

- Le candidat choisit un sujet de recherche avec le directeur de thèse.
- Le directeur de thèse est un enseignant de rang magistral. Il peut être assisté d'un co-encadreur (Art N° 14 de l'*Arrêté N° 250 du 28 juillet 2009 fixant l'organisation de la formation de troisième cycle en vue de l'obtention du diplôme de doctorat).*
- Rassembler tous les suiets de recherche durant le  $1<sup>er</sup>$  semestre de la formation.
- Déposer les sujets au niveau de la structure compétente en matière des études de 3ème cycle au plus tard à la fin du semestre qui suit la première inscription (Art 13 de l'*Arrêté N° 250 du 28 juillet 2009 fixant l'organisation de la formation de troisième cycle en vue de l'obtention du diplôme de doctorat).*
- Faire inscrire à l'ordre du jour du prochain conseil scientifique le point relatif à l'étude des sujets de recherche.

# **Elaboration de la thèse 9.4**

• La thèse est élaborée par le doctorant. Elle consiste en un travail de recherche original.

Une publication au moins dans une revue scientifique reconnue est exigée. (Art 17 de *Arrêté N° 250 du 28 juillet 2009 fixant l'organisation de la formation de troisième cycle en vue de l'obtention du diplôme de doctorat). La qualité scientifique de la revue est décidée par les instances habilitées de l'établissement.*

• La thèse est sanctionnée par une soutenance devant un jury.

#### **Suivi de la formation et de la thèse 9.5**

- Veiller à l'organisation et au déroulement des activités scientifiques des doctorants (cours, ateliers,…).
- Veiller à l'application du planning de présentation par le doctorant de l'état d'avancement de ses travaux devant le comité de 3<sup>ème</sup> cycle.
- Inscrire dans chaque budget de fonctionnement, les prévisions de l'année suivante en matière de billets de transport, d'hébergement et de rémunération des intervenants étrangers.

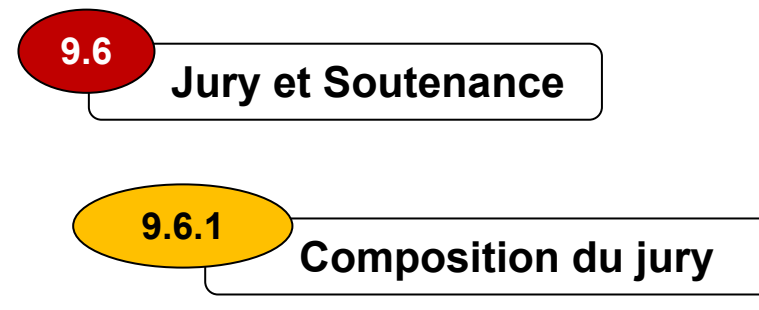

*Le conseil scientifique de l'établissement compose le jury après avis du comité de formation de 3ème cycle. Il est ensuite soumis pour approbation au chef de l'établissement. La composition est la suivante* (Art 20 de *Arrêté N° 250 du 28 juillet 2009 fixant l'organisation de la formation de troisième cycle en vue de l'obtention du diplôme de doctorat) :* 

- 4 à 6 membres de rang magistral, spécialistes dans le domaine du sujet de la thèse.
- 1 à 2 membres du jury doivent être extérieurs de l'établissement, choisis pour leur compétence dans le domaine d'intérêt du sujet.
- Le directeur de thèse a qualité de rapporteur.

*Le chef de l'établissement établit une décision portant désignation de jury de soutenance. Elle précise la qualité de chacun des membres (président, rapporteur, le co-rapporteur, invités s'il y a lieu) .* (Art 20 de *Arrêté N° 250 du 28 juillet 2009 fixant l'organisation de la formation de troisième cycle en vue de l'obtention du diplôme de doctorat)* 

 **Examination de la thèse par le jury 9.6.2** 

- La thèse est transmise par les instances administratives concernées aux membres du jury.
- Chaque membre du jury dispose de 60 jours pour remettre son rapport. Passé ce délai, s'il n'a pas remis son rapport, il est remplacé par un enseignant de rang magistral.
- Le membre remplaçant dispose de 30 jours pour remettre son rapport.
- Le jury se réunit pour examiner la thèse lorsque la majorité des membres s'accorde pour estimer qu'elle peut être soutenue, et qu'elle dresse un rapport favorable.
- Si la thèse fait l'objet de réserves substantielles, elles sont communiquées au directeur de thèse pour leur prise en charge.
- Si le directeur de thèse rejette toutes les réserves, un second jury est désigné dans les mêmes conditions que le premier. La décision prise par le second jury est irrévocable (Art 22 de *Arrêté N° 250 du 28 juillet 2009 fixant l'organisation de la formation de troisième cycle en vue de l'obtention du diplôme de doctorat)*.

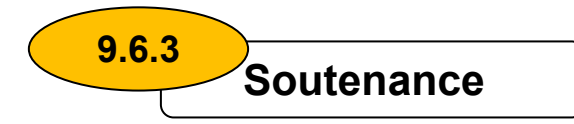

- La soutenance est publique. Elle a lieu devant le jury à la date fixée, dans l'enceinte de l'établissement d'inscription.
- A l'issue de la soutenance, le candidat est admis ou ajourné.
- Le titre de docteur est décerné avec la mention « honorable » ou « très honorable ».
- Si la qualité des travaux et l'exposé sont jugés excellents, le jury, par la voie de son président, félicite verbalement et publiquement le candidat.
- Les délibérations du jury sont consignées dans un procès verbal de soutenance signé par tous les membres du jury.
- Le procès verbal est transmis par le président du jury au chef de l'établissement, aux structures concernées et au conseil scientifique de l'établissement.

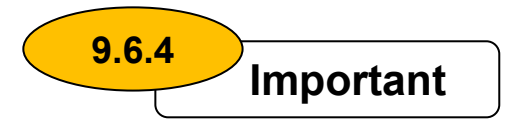

- La soutenance de la thèse ne peut avoir lieu qu'à l'issue de la 3ème année.
- Tout candidat n'ayant pas soutenu à l'issue de la 3<sup>ème</sup> année et qui n'a pas obtenu de dérogation ou n'en a pas formulé de demande est exclu de la formation de 3ème cycle.
- La thèse peut être annulé si un acte de plagiat, de fraude ou de falsification en relation avec les travaux développés est prouvé pendant ou après la soutenance (Art 28 de *Arrêté N° 250 du 28 juillet 2009 fixant l'organisation de la formation de troisième cycle en vue de l'obtention du diplôme de doctorat)*. Dans ces cas, la responsabilité du directeur de la thèse est engagée, et relève des dispositions de l'article N° 24 du décret exécutif N° 08-130 du 3 mai 2008.

**Elaboration d'un parcours de formation en L et en M** 

#### **Les préparatifs 10.1**

**10**

**10.2** 

- Réfléchir sur le profil du parcours à proposer. S'il s'agit d'un parcours professionnalisant, prévoir des contacts avec le milieu socio économique.
- Bien définir les objectifs et les résultats attendus en partant du:
	- o Profil de sortie en déterminant quelles compétences l'étudiant possèdera-t-il en fin de formation ?
	- o Profil d'entrée exigé pour y être admis dans la formation.
- Mettre sur papier les premières idées concernant le programme d'études.
- Constituer une équipe d'enseignants aptes à répondre au travail demandé par un parcours de formation.
- Evaluer les ressources disponibles (humaines et matérielles)
- Si les ressources locales sont insuffisantes, prévoir la possibilité de mutualiser le parcours avec un autre établissement universitaire.

# **Le montage du parcours**

# **Les UE et matières fondamentales**

- Choix des enseignements fondamentaux en partant du principe que c'est cet enseignement que tous les étudiants devront suivre.
- Déterminer les séquences cohérentes ou matières qui seront enseignées comme un tout cohérent.
- Déterminer pour chaque matière la durée des cours, TD, TP…ainsi que le coefficient, les crédits et le mode d'évaluation.

# **Les UE et matières méthodologiques**

Le principe à retenir est que ces matières favoriseront l'autonomie de l'étudiant (certains TP, les exposés les projets tutorés, les mémoires de fin d'études,..).

# **Les UE et matières de découverte**

Choisir les enseignements réservés à faciliter les passerelles (ou réservés à certains étudiants (optionnels)) et les découper en séquences cohérentes (matières).

# **Les UE et matières transversales**

Choisir les enseignements à considérer comme des outils (langues étrangères, informatique, TICE/TIC, …) et les découper en séquences cohérentes (matières).

# **Important :**

A chaque étape, il y a lieu de définir la progression dans l'UE ou dans la matière en répondant aux questions suivantes :

- o par où commencer ?
- o quelles sont les matières qui constituent des pré requis pour d'autres.

# **Elaborer les semestres**

Il faut commencer par les UE fondamentales, puis

- Les UE méthodologiques, puis
- Les UE de découverte, puis
- Les UE transversales

# **Important :**

- Vérifier que les pré requis ont été proposés avant les UE qui en exigent.
- Vérifier si on ne dépasse pas le volume horaire alloué par semestre en se reportant au paragraphe suivant sur le calcul des volumes horaires.
- Les caractéristiques d'un bon parcours de formation sont :
	- o La clarté et la lisibilité
	- o Les possibilités de passerelles
	- o Induction professionnelle
	- o Réalisabilité

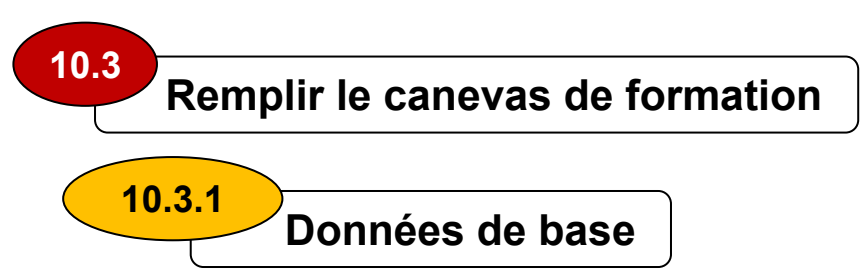

# *(Art 7 de l'arrêté N° 137 du 20 juin 2009).*

- Un semestre = 30 crédits
- Une année = 60 crédits, à raison de 30 crédits par semestre.

 *(Attention: Le report de crédits d'un semestre à un autre semestre n'est pas permis ; en d'autres termes tout semestre doit être exécuté en totalité. Il n'est pas divisible.* 

- Nombre d'heures par crédit = 20 à 25 heures.
- Poids des UE *(source : CNH) :*
	- o UEF : 60% des crédits du semestre
	- o UEM: 30% des crédits du semestre
	- o UED et UET : 10% des crédits du semestre
- Durée d'un semestre : 14 à 16 semaines *(source : CNH)*

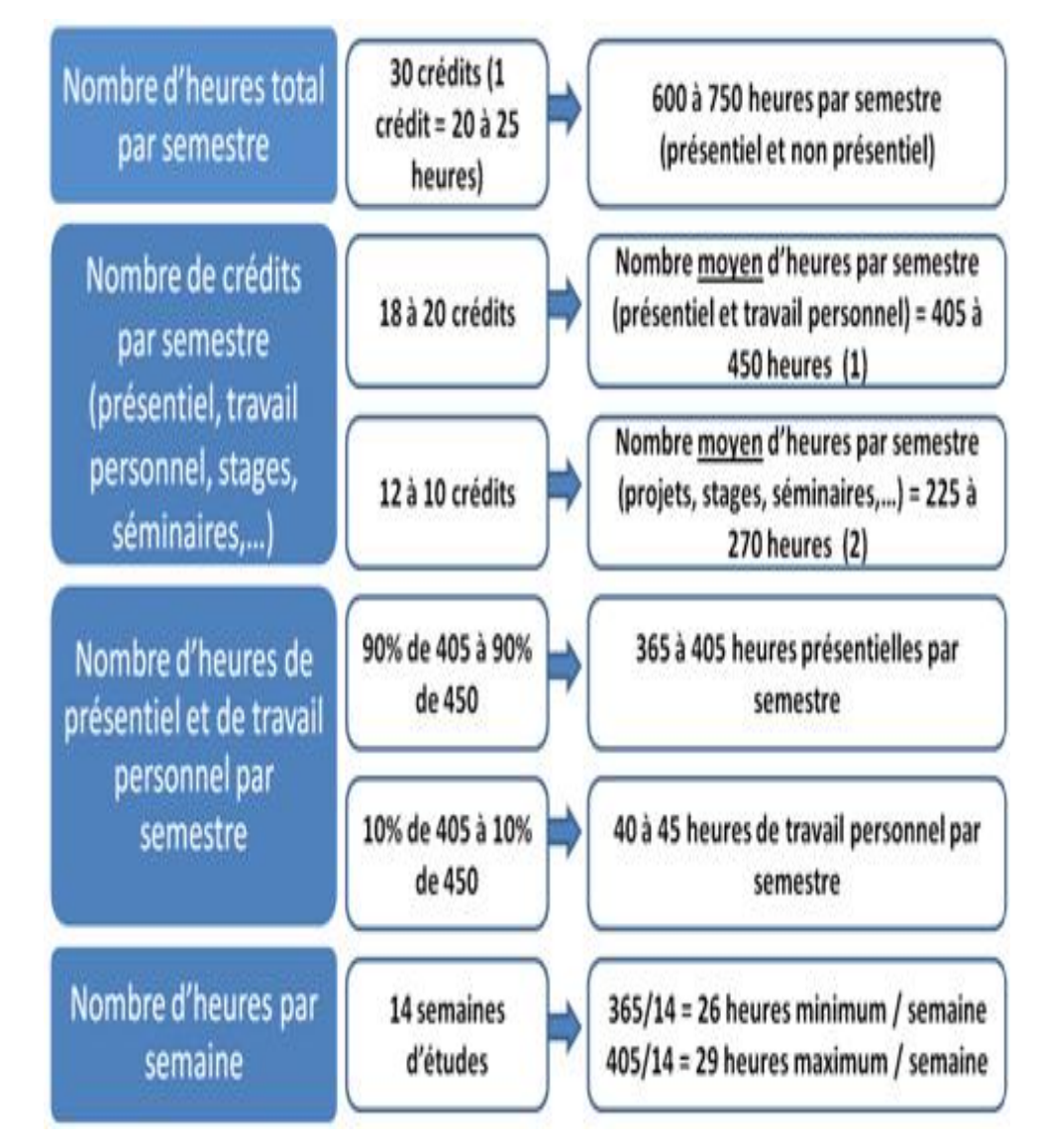

# **Déductions:**

(1) *: Nombre moyen d'heures présentiel et travail personnel = 18 à 20 crédits, soit 18\*20 - 18\*25 à 20\*20 - 20\*25. En moyenne (360+450)/2=405 à (400+500)/2=450 heures.* 

(2) *: Nombre de crédits par semestre réservés aux projets, stages = 12 à 10 crédits, soit 12\*20 - 12\*25 = 10\*20 - 10\*25. En moyenne (120+300)/2=270à (200+250)/2=225 heures.*

**Nb:** Exceptionnellement, l'on peut translater une séance de UEF et/ou UEM vers UED ou UET.

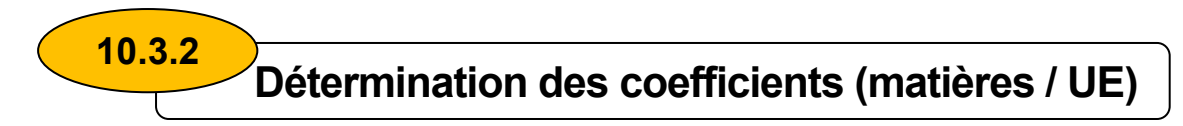

Pour marquer l'importance égale ou relative de toutes les matières du semestre, on évitera les écarts significatifs entre les coefficients de ces matières. Pour ce faire, un coefficient peut être déterminé au prorata des crédits attribués aux matières et UE de la manière suivante:

Soit un semestre à trois UE ayant 17, 9 et 4 crédits respectivement. Les matières et les crédits associés sont portés dans ce tableau:

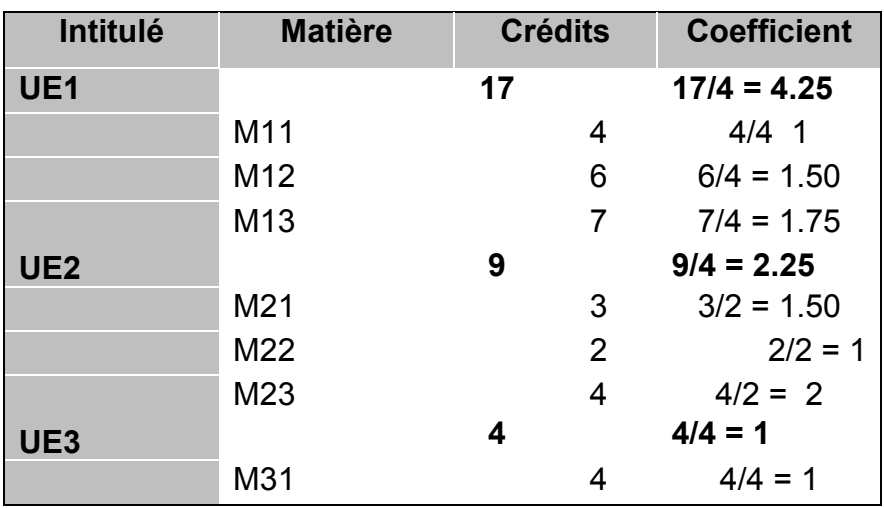

## *Dans cet exemple, les coefficients des matières de l'UE2 sont calculés comme suit:*

- on considère le minimum des crédits soit 2.
- on divise tous les crédits des matières M21, M22 et M23 par le minimum trouvé. Le résultat est porté dans la dernière colonne.

## **Dans cet exemple, les coefficients des UE sont calculés de la même manière:**

a) on considère le minimum des crédits des 3 UE, soit 4

b) on divise tous les crédits des UE par le minimum trouvé. Le résultat est porté dans la dernière colonne.

# **Fiche signalétique de l'offre de formation 10.3.3**

Enseignant responsable (coordonnateur) de la formation (préciser nom, prénom, grade, structure de rattachement) :

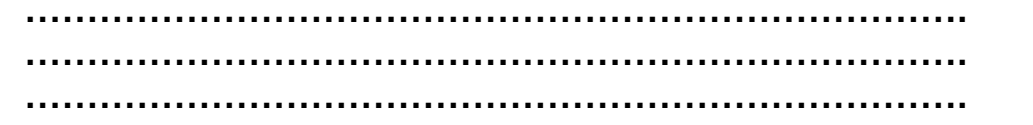

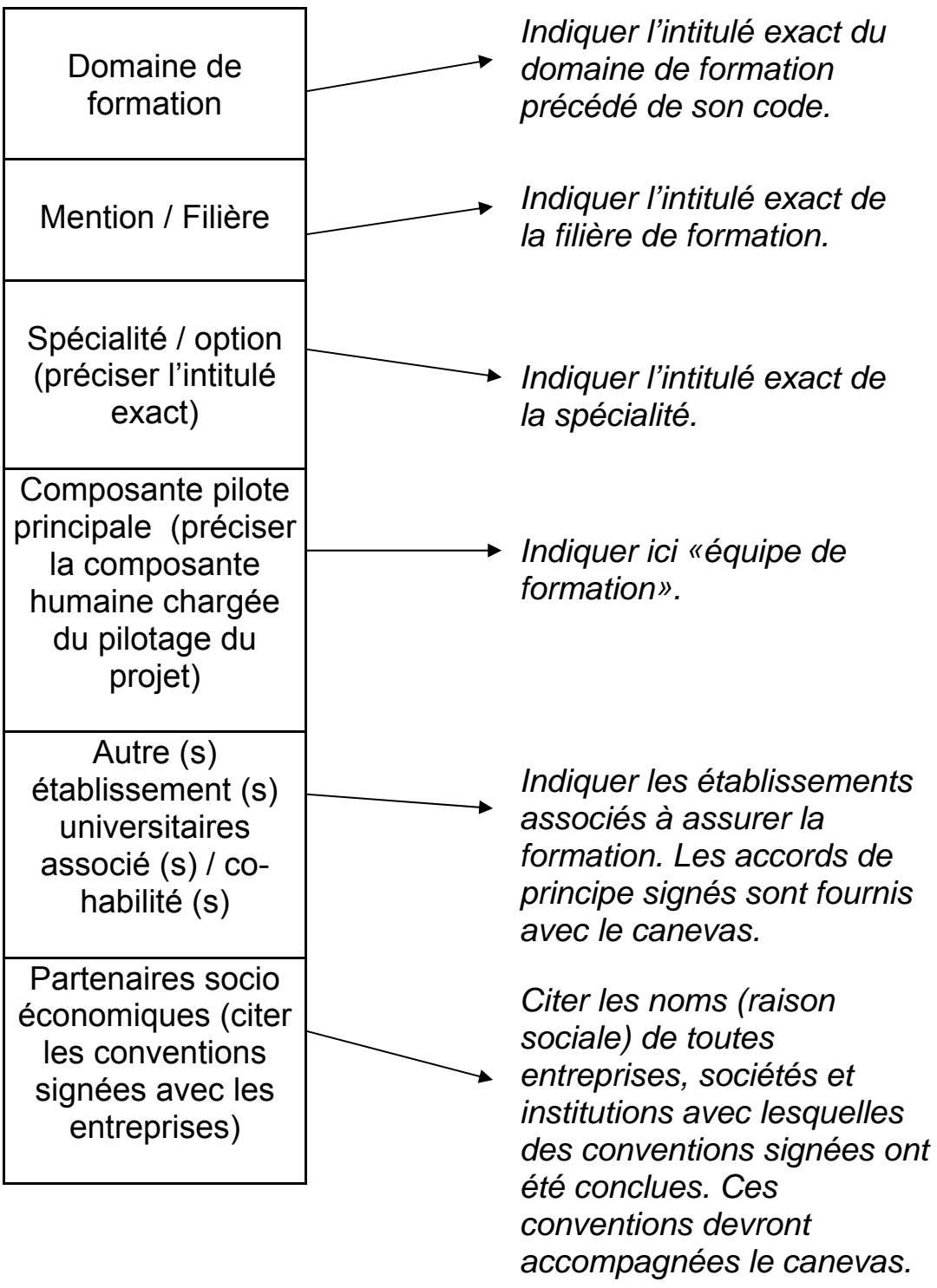

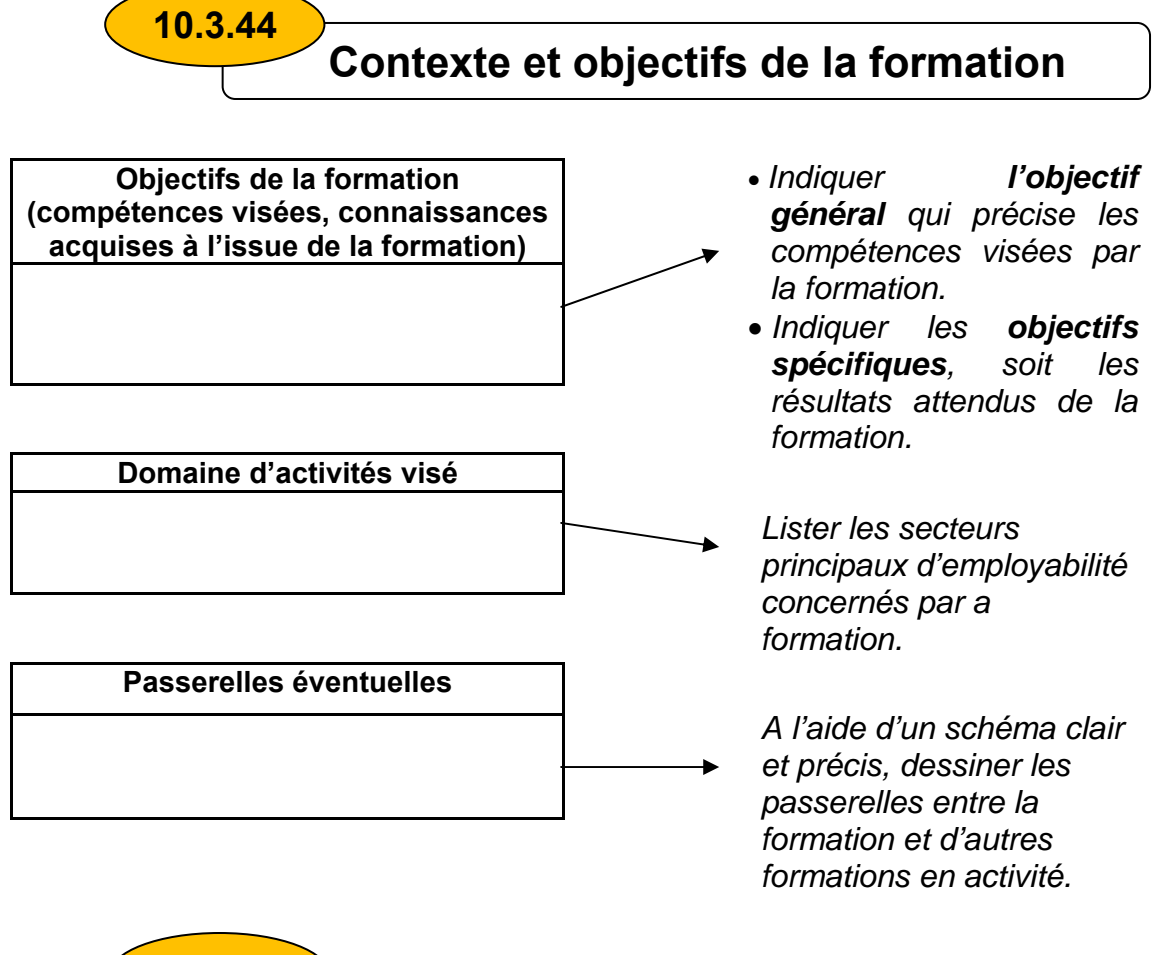

 **Fiche d'organisation des enseignements 10.3.5** 

(Prière de présenter les fiches des 6 semestres)

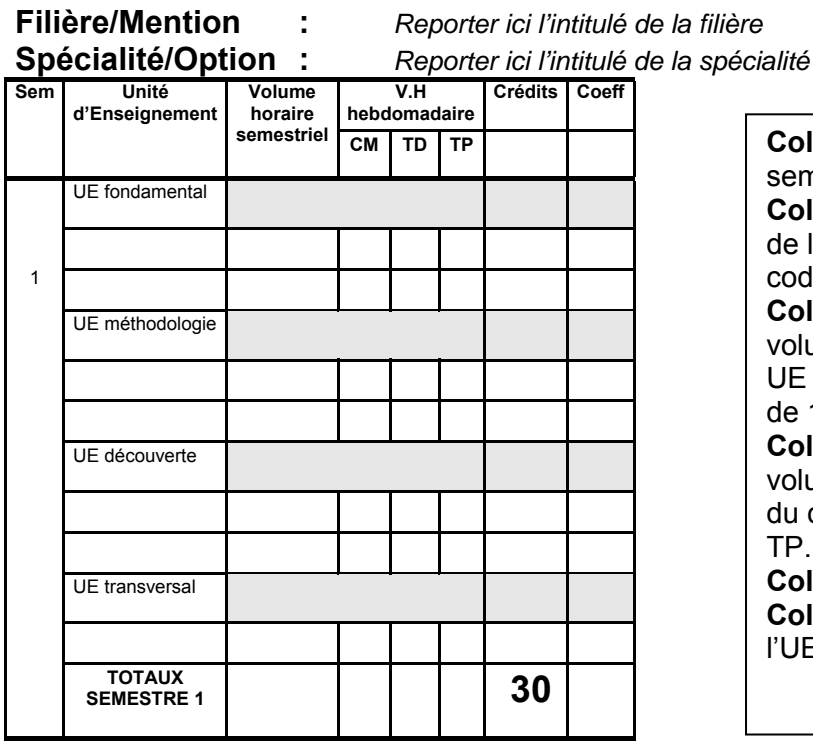

**Colonne 1:** Indiquer le N° du semestre. **Colonne 2:** Indiquer l'intitulé de l'UE suivi de son code (voir codification plus loin). **Colonne 3: Indiquer le** volume horaire semestriel par UE ou par matière sur la base de 14 semestres. **Colonne 4, 5 et 6:** Indiquer le volume horaire hebdomadaire du cours magistral (CM), TD et TP. **Colonne 7:** Crédits **Colonne 8 :** Coefficients de l'UE ou de la matière.

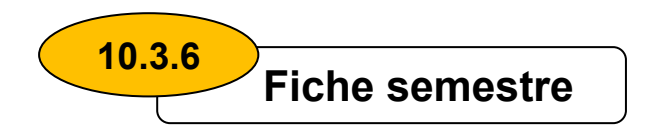

 (Etablir une fiche par semestre d'études, y compris les fiches des semestres du socle commun, soit 6 fiches)

Mention/Filière Spécialité/Option : Semestre

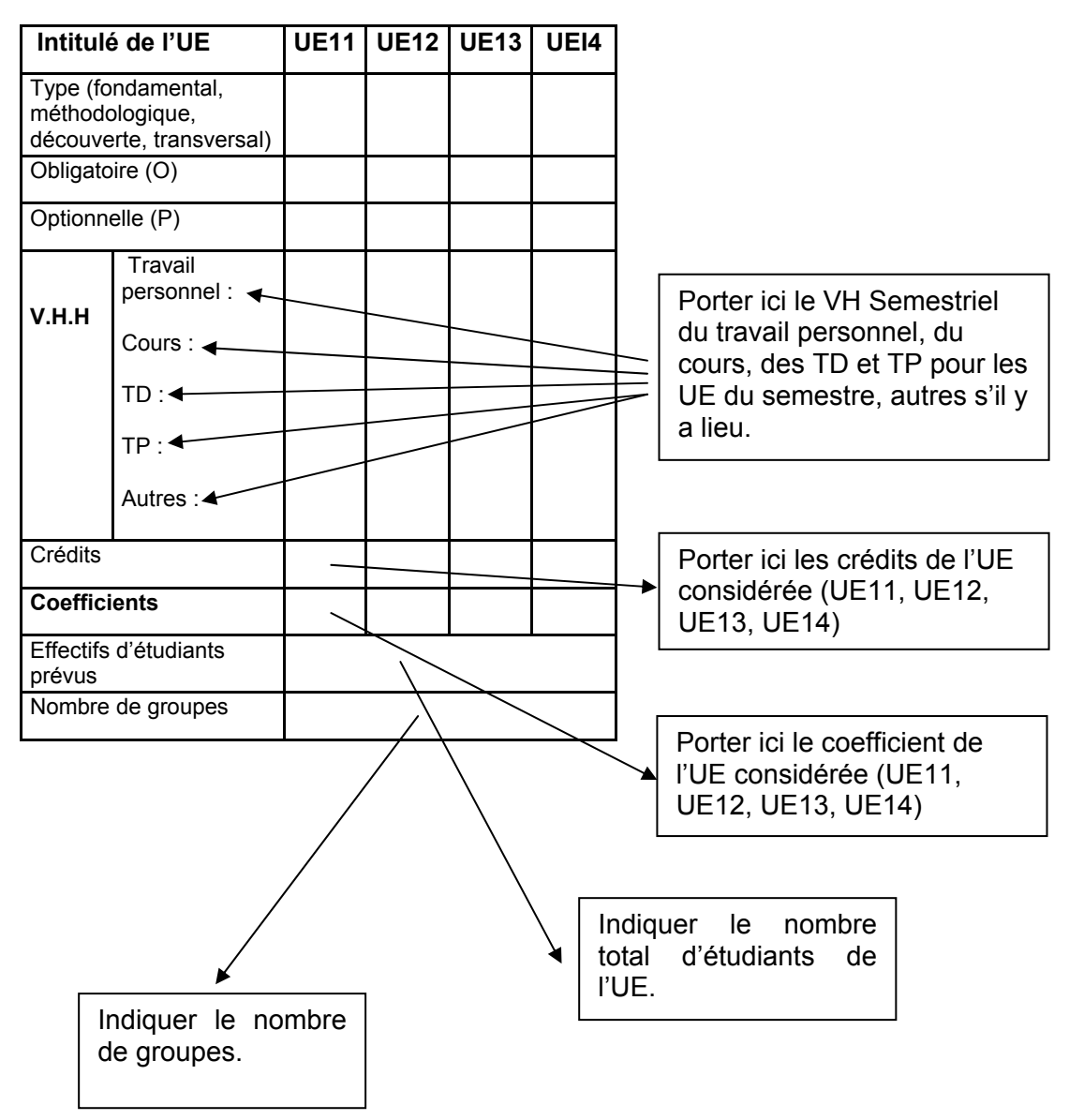

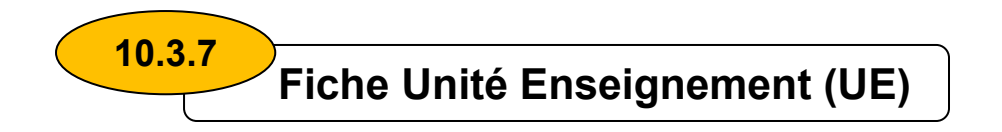

(Etablir une fiche par UE)

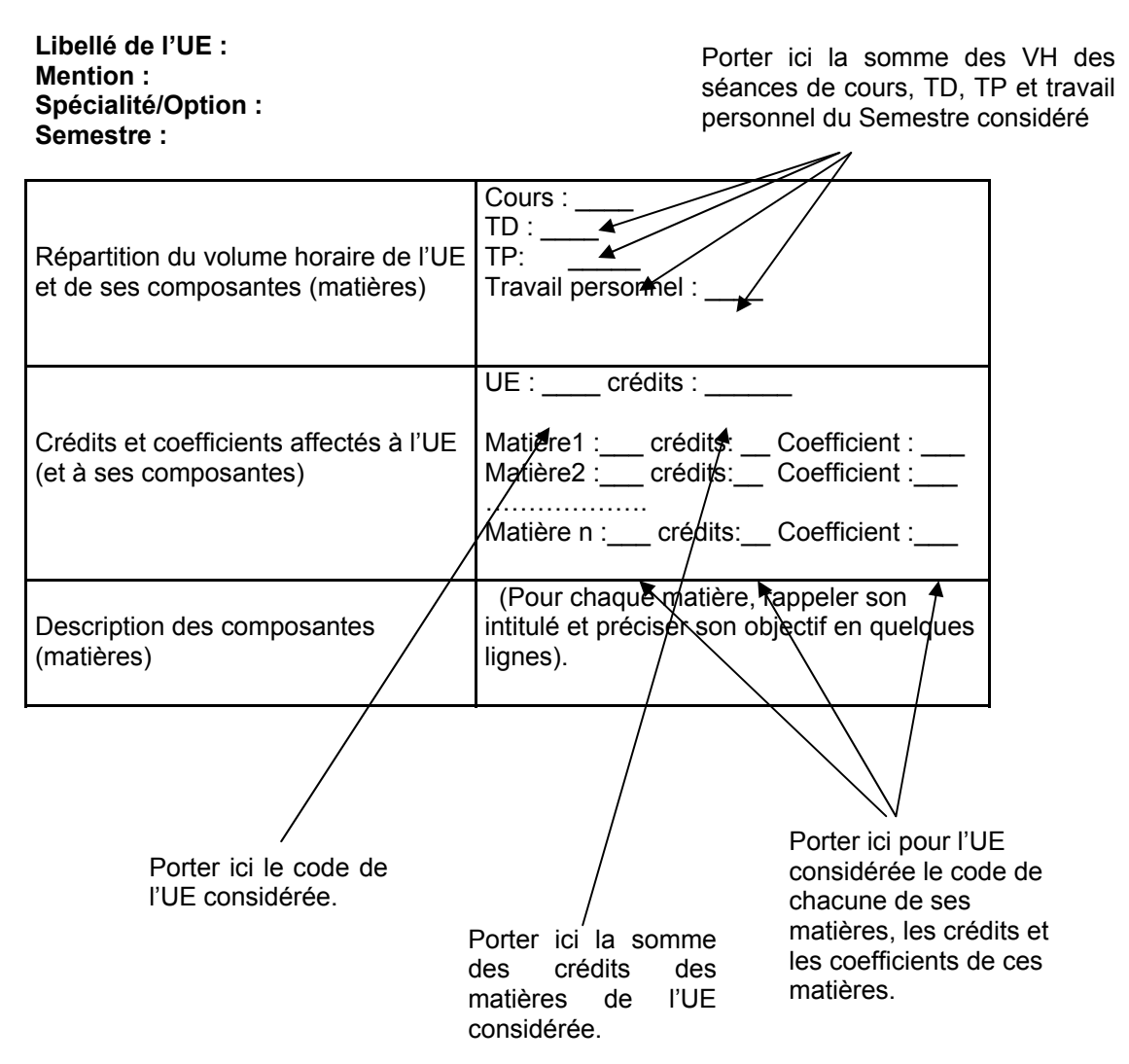

Le code d'une UE ou d'une matière est déterminée comme suit **(Source : réunion CRC de 2005)**

#### **Codage UE :**

- Txy, où T=UEF, UEM, UED, UET,  $x = N^{\circ}$  de l'UE (1, 2, 3, 4,...) et y = N° de semestre
- Exemple : UEF23 signifie l'UEFondamental,  $N^{\circ}$  2 du 3<sup>ème</sup> semestre

#### **Codage matière :**

- Txyz, où T=UEF, UEM, UED, UET,  $x = N^{\circ}$  de l'UE (1, 2, 3, 4,...),  $y = N^{\circ}$ de semestre, z=N° de la matière dans l'UE.
- Exemple : UEF231 signifie la 1ère matière de l'UEFondamental, N° 2 du 3ème semestre

# **Enseigner et évaluer autrement**

Les nouvelles exigences que le passage au système LMD introduit dans le travail de l'enseignant se résument à trois :

- 1. Gérer le temps et enseigner dans le cadre du semestre
- 2. Travailler dans le sens de l'autonomie de l'étudiant
- 3. Offrir les meilleures conditions de réussite en prenant les étudiants comme acteurs responsables de leur formation.

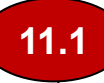

**11**

# **Gérer le temps et enseigner dans le semestre**

La principe de semestrialisation impose une gestion rigoureuse du temps, d'autant plus que les programmes devront être transmis aux étudiants en 14, voire 12 semaines. Les éléments suivants aideront l'enseignant à préparer encore plus soigneusement son enseignement :

- Planifier son enseignement en fonction de l'emploi de temps arrêté par l'administration avant de commencer l'enseignement ;
- Prévoir pour chaque objectif spécifique (voir cahier des charges de la formation concernée) le volume horaire à y consacrer en tenant compte des étudiants les plus lents ;
- Ne pas vouloir tout donner soi-même ; se rappeler qu'en LMD, on compte beaucoup sur le travail personnel de l'étudiant ; le cours magistral dicté n'est pas la seule technique à employer.

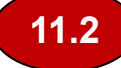

# **Favoriser l'autonomie de l'étudiant**

L'autonomie de l'étudiant repose sur le travail personnel qu'il sera amené à faire, et aussi sur les ressources et outils mis à sa disposition. Pour cela, le gestionnaire et l'enseignant devront :

- Distribuer des éléments bibliographiques pour tout enseignement, au début du semestre.
- Confectionner des supports de cours (polycopiés, cours en ligne, etc.) qui permettront et encouragent l'étudiant à travailler seul.
- Accepter autant que possible par rapport au temps disponible les questions et débats.
- Accueillir individuellement les étudiants en séance de consultation pédagogique.

**Nb :** La construction de l'UE de méthodologie est capitale car ses matières doivent être de nature à favoriser l'autonomie de l'étudiant.

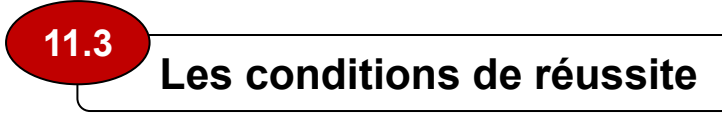

Le passage au LMD a pour finalité d'améliorer la qualité et le rendement de l'établissement universitaire. Pour cela :

- L'étudiant doit être **informé** des exigences qu'on aura à son égard, de façon à lui permettre de s'y préparer correctement ; des éléments tels que les plans et sommaires de cours vont dans ce sens.
- **Le textbook** dont le rôle est de contribuer à finaliser les programmes. Un textbook comprend une fiche de lecture périodique, un support de cours et indique les parties à faire par l'étudiant.
- Les **ressources pédagogiques** (bibliothèques, cyber et autres lieux d'auto-formation) devront être mises à la disposition de l'étudiant.
- **Le tutorat** pour accompagner au mieux l'étudiant. Les vertus du tutorat sont tel que l'étudiant développe l'esprit critique et de curiosité.
- **Prévoir** des enseignements de remise à niveau pour les étudiants en difficulté.

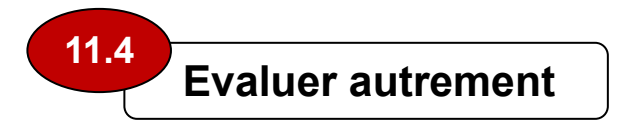

En LMD, il faut évaluer en termes de savoirs et de savoir-faire, mais aussi et surtout en termes de compétences :

- La première mesure est quantitative. Elle a pour rôle de détecter chez l'étudiant la présence d'un nombre suffisant de capacités,
- La deuxième mesure est d'ordre qualitatif. Elle cherche à apprécier la conduite en situation-problème.

Il faut donc au cours de l'évaluation s'entourer des agrégats suivants (selon une étude réalisée par l'AUF) :

- Valoriser et non pour sélectionner ou sanctionner,
- Promouvoir la culture de la réussite,
- Consentir le maximum d'effort pour encadrer les étudiants en difficulté,
- Défendre les valeurs d'autonomie et de responsabilité.

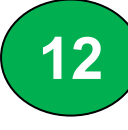

**12.1** 

# **Professionnaliser et gérer autrement**

 **Professionaliser** 

Professionnaliser c'est mettre en place des filières à finalité professionnalisante. Pour cela, il faut :

- Définir les objectifs en termes de compétences,
- Etudier les besoins réels du marché de l'emploi,
- Envisager que l'étudiant puisse être un créateur d'emploi (il ne doit pas attendre d'être recruté à sa sortie de l'université).
- Associer à la conception de l'offre les agences de création d'entreprises ou d'emplois.
- Etablir des relations pérennes avec le secteur utilisateur,
- Créer et dynamiser une structure relationnelle chargée des stages.

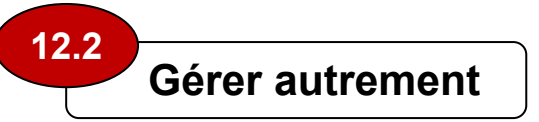

Accorder une grande importance à la contractualisation de l'offre de formation :

- Traiter en amont tout problème de gestion ou de logistiques,
- Parfaire la gouvernance ou la programmatique par le recours à des référentiels qualité et à des systèmes de gestion avérés.
- Veiller à l'application des textes réglementaires.
- Mettre en placer et suivre le système d'information.
- Veiller au bon fonctionnement des services en charge de l'information et de l'orientation.

 **Les projets tutorés 12.3** 

Les projets tutorés génèrent des acquisitions de connaissances à travers une interaction multiples entre :

- Etudiants et enseignants
- Etudiants d'un même groupe
- Personnes externes, les étudiants et les enseignants

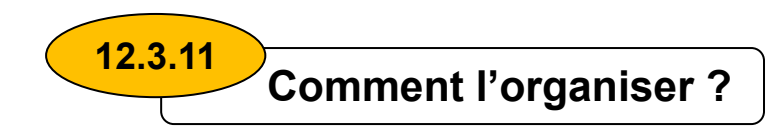

Le chef du département en relation avec les responsables filières et de spécialités sont appelés à :

- Concevoir le dispositif
- Concevoir les règles de fonctionnement et informer les concernés
- Construire la liste des sujets renouvelables chaque année (un sujet peut porter sur une ou plusieurs matières, ou s'inspirer des travaux de recherche des enseignants tuteurs).
- Organiser les soutenances
- Le travail d'étudiants se fait en équipe
- Le rôle du tuteur est de guider et non de diriger

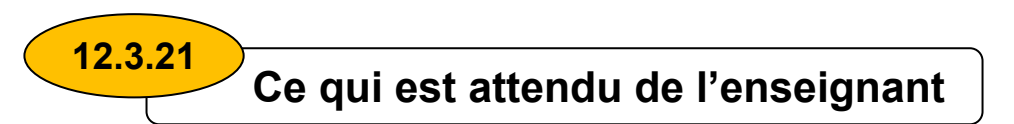

- Validation des sujets à développer
- Orienter les étudiants vers les ressources
- Favoriser chez l'étudiant l'esprit d'organisation
- Evaluer les rapports intermédiaires

**12.3.31**

# **Ce qui est attendu de l'étudiant**

- S'investir dans le projet et acquérir l'esprit de travail d'équipe
- Acquérir le savoir faire et le savoir être

**13 L'Annexe au diplôme** 

 **L'annexe au diplôme ? 13.1** 

Une annexe descriptive au diplôme (Licence ou Master) est un document universel, délivré à l'étudiant lauréat (surtout en Master):

- Il vise à faciliter la reconnaissance du diplôme.
- Il décrit la nature, le niveau, le contexte et le contenu des études.

Il est composé de huit (8) parties contenant des informations :

- 1. sur le titulaire du diplôme,
- 2. sur le diplôme,
- 3. sur le niveau de qualification,
- 4. sur le contenu et les résultats obtenus,
- 5. sur la fonction de la qualification,
- 6. complémentaires,
- 7. certification du supplément,
- 8. sur le système national d'enseignement supérieur.
- **Comment le remplir 13.2**

*Les informations en italique sont données à titre d'illustration.* 

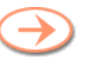

# **Partie 1 : Informations sur le titulaire du diplôme**

- code d'identification de l'étudiant : *X040009*
- Nom(s) patronymique : *BEKHALED*
- Prénom : *Ali*
- Date de naissance (J/M/A) : *25/03/1990*

# **Partie 2 : Informations sur le diplôme**

- Intitulé du diplôme : *Licence ou Master*
	- o Domaine : *nom du domaine (MI, ST, SNV,…)*
	- o Filière : nom de la filière (*Informatique, Biologie,….)*
	- o Spécialité/Option : *Nom de la spécialité*

il y a lieu d'ajouter les références officielles d'ouverture de la formation (références des arrêtés ministériels / interministériels portant habilitation de la formation

- Principal/Principaux domaine(s) d'étude couvert(s) par le diplôme : (*Informatique , Biologie, Sciences et techniques ,…)*
- Etablissement ayant délivré le diplôme:

*Etablissement public à caractère scientifique, culturel et professionnel placé sous la tutelle du ministre chargé de l'enseignement supérieur et de la recherche scientifique.* 

- Etablissement ayant dispensé les cours: *Etablissement public à caractère scientifique, culturel et professionnel placé sous la tutelle du ministre chargé de l'enseignement supérieur et de la recherche scientifique.*
- Langue(s) utilisée(s): *Français, Arabe, Anglais,…*

# **Partie 3 : Renseignements concernant le niveau du diplôme**

- Niveau du diplôme:
- o *Licence, Bac+3, 180 crédits*
- o *Master, Bac+5,300 crédits*
- Durée officielle du programme d'étude:
	- o *Six semestres (Licence)*
	- o *10 semestres (Master)*
- Conditions d'accès: *Baccalauréat ou équivalent. Pour l'admission en master, qu'il faut en plus le diplôme de Licence à 180 crédits ou tout autre diplôme reconnu équivalent.*

# **Partie 4 : Informations concernant le contenu du diplôme et les résultats obtenus**

- Organisation des études : *Plein temps*
- Exigences du programme : *Ce programme se propose de former des informaticiens aptes à s'intégrer dans une équipe de développeurs en vue de: (citer les objectifs).*
- Précisions sur le programme (par ex. matières ou unités étudiées) et sur les crédits obtenus : (si ces informations figurent sur un relevé officiel veuillez le mentionner).
- *donner ensuite la fiche des enseignements comportant les matières, UE et les crédits obtenus.*
- Système de notation et informations concernant la répartition des notes :

*On utilisera la notation universelle, basée sur des grades.* 

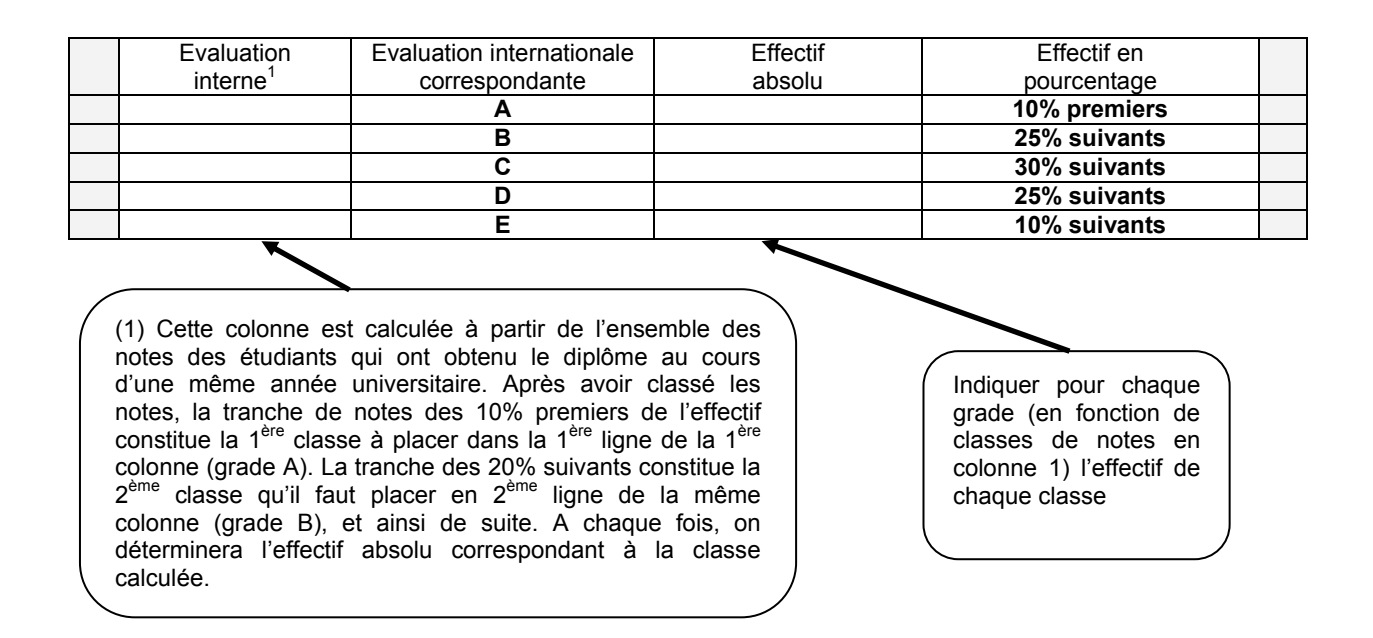

# **Partie 5 : Informations sur la fonction du diplôme**

- Accès à un niveau supérieur:
	- o *Possibilité d'accès au Master (cas de Licence)*
	- o *Possibilité d'accès au Doctorat (cas de Master)*
- Statut professionnel conféré: *(cadre, maitrise,…)*

## **Partie 6 : Renseignements complémentaires**

- 6.1. Renseignements complémentaires
- 6.2. Autres sources d'informations *(sites Web)*

# **Partie 7 : Certification de l'annexe descriptive au diplôme.**

- 7.1. Date :
- 7.2. Signature :
- 7.3. Qualité du signataire :
- 7.4. Cachet humide officiel :

# **Partie 8 : Description du schéma d'enseignement**

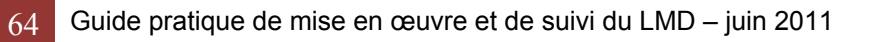

# Annexes

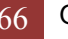

Ministère de l'Enseignement Supérieur et de la Recherche Scientifique Coordonnées de l'établissement

# **FICHE DE RENSEIGNEMENTS (tuteur)**

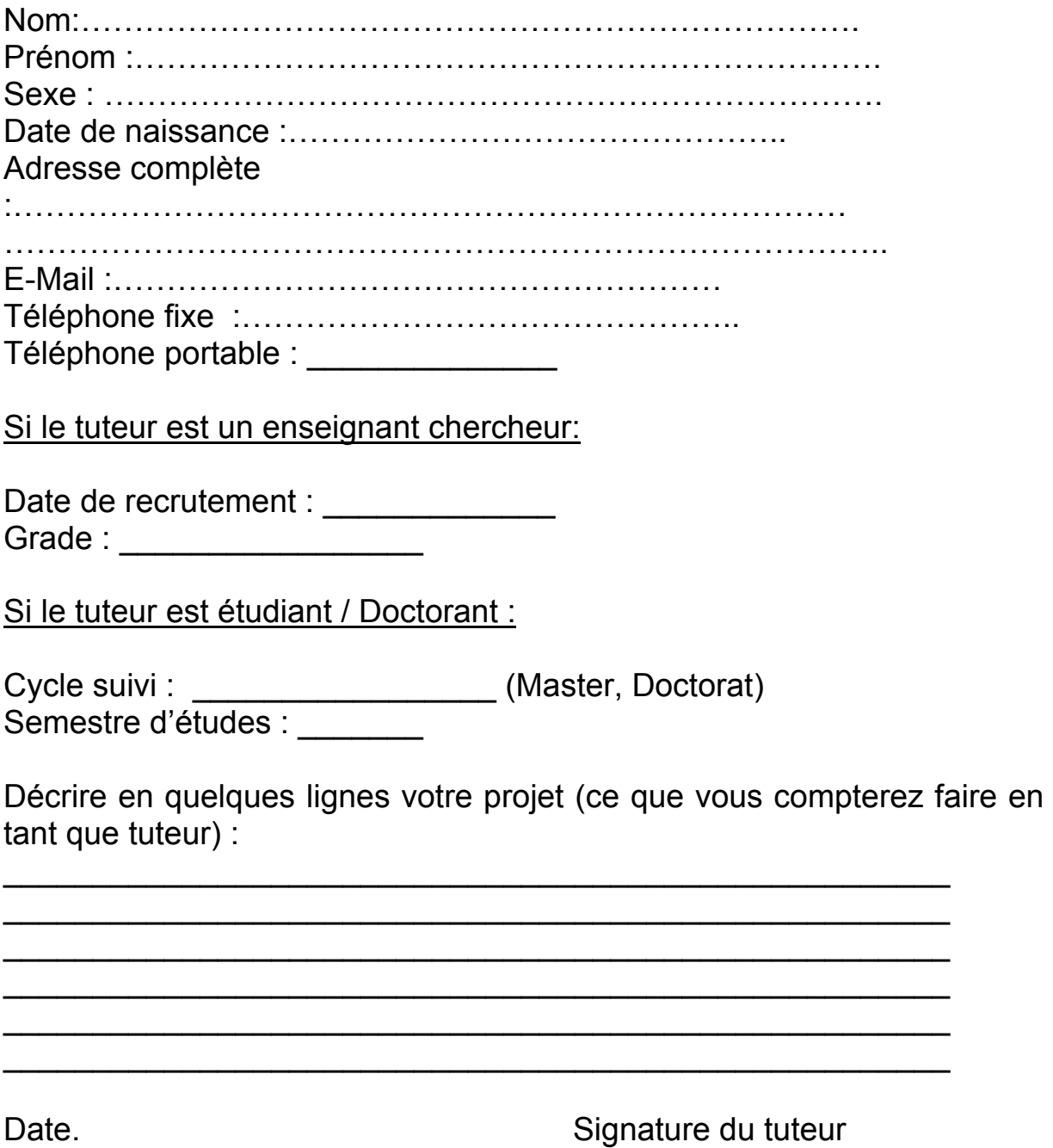

*Au verso ,une fiche pour vous guider en temps que tuteur.* 

# **FICHE PRATIQUE DE PARRAINAGE (tuteur)**

# **1 - Contacts périodiques**

- Noter les dates de contacts avec les filleuls ou le groupe d'étudiants.
- Collecter et saisir les emails de vos filleuls
- Contacter périodiquement les étudiants même ceux qui ne sollicitent pas le tutorat.

# **2 – Objet des contacts :**

- **apporter du soutien scolaire** : reprise ou approfondissement des cours, compléments scientifiques...
- aide pour certaines procédures administratives (inscription, choix des groupes,...)
- **améliorer** l'organisation du travail, l'efficacité, les méthodes de travail.
- **développer l'ouverture** culturelle, organiser des visites et des conférences au moins une fois tous les deux mois.

*Le tuteur devra rendre compte de ce parrainage au chef du département, par quinzaine.* 

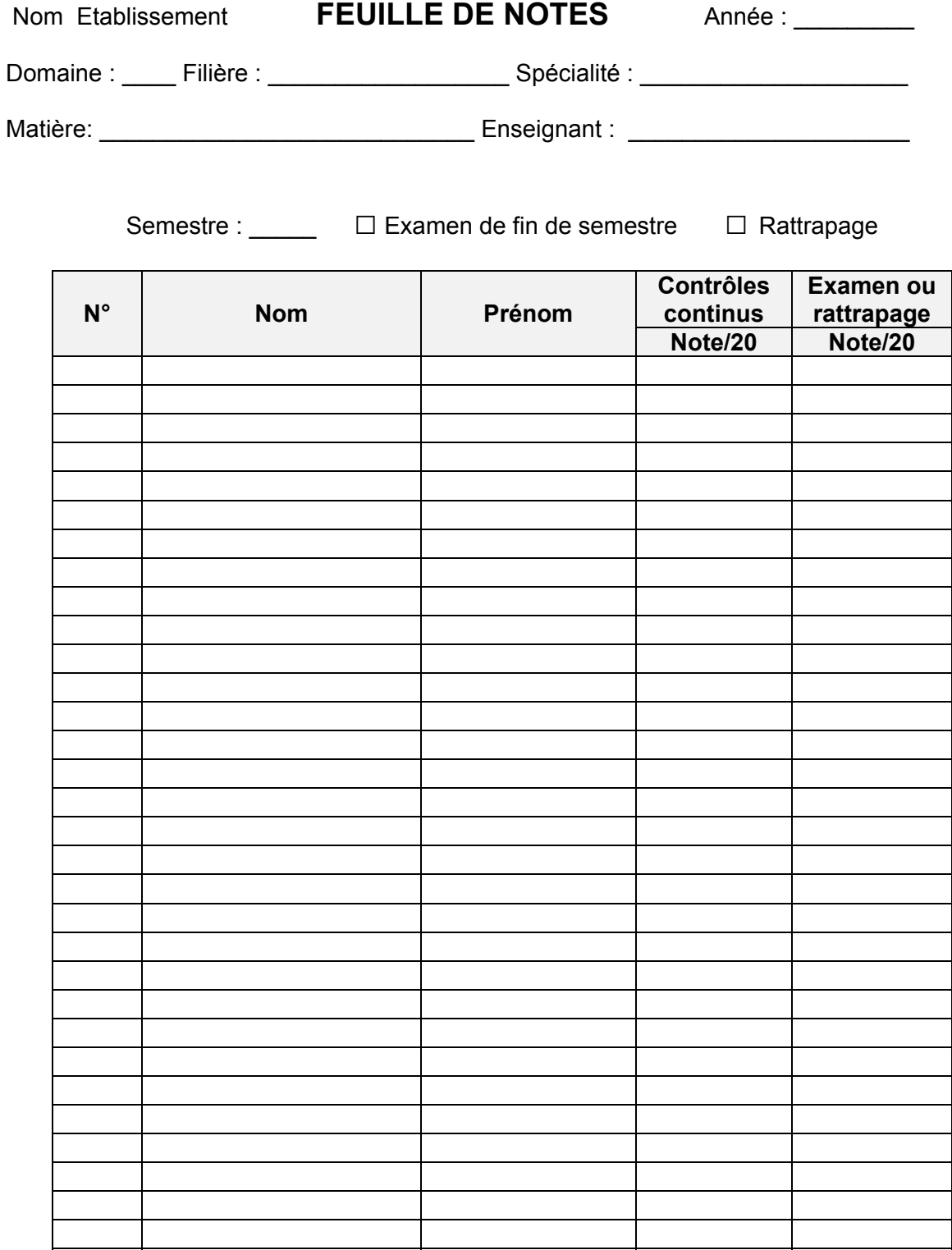

Date : \_\_\_\_\_\_\_\_\_\_\_\_\_\_\_\_ Le chef du département

Signature de l'enseignant

LOGO

**République Algérienne Démocratique et Populaire Ministère de l'Enseignement Supérieur et de la Recherche Scientifique** 

> **Établissement Faculté / Institut Département**

# **Relevé de notes**

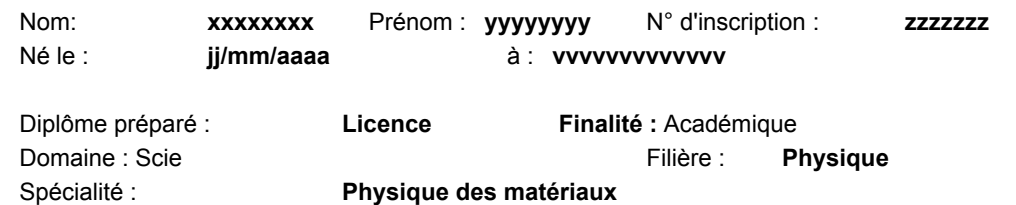

Moyenne /20 Intitulé des unités d'enseignement et des matières constitutives Type U. E. Cœff.. Valeur en Période crédits Session 1 Session 2 **UEF1 : Physique 3 F 10 10 7.00 10.50 Fev 09**   *Vibrations et ondes 5 5 5.00 10.00 Fev 09 Electromagnétisme 5 5 9.00 11.00 Fev 09*  **UEM1 : Mathématiques 3 M 9 9 4.33 10.56 Fev 09**   *Analyse 3 5 5 3.00 11.00 Fev 09*   $\mathbf{c}$ **Semestre 3**   *Probabiltés et satistiques 4 4 6.00 10.00 Fev 08*  Semestre **UEM2 : Travaux pratiques 3** M **5 5 11.00 Fev 08**  *TP de vibrations et ondes 2 2 12.00 Fev 08 TP d'électromagnétisme 2 2 10.00 Fev 08 TP de chimie 1 1 11.00 Fev 08*  **UET1 : Chimie minérale T 4 4 7.00 10.00 Fev 08 UET2 : Anglais 1 T 2 2 13.00 Fev 08**  *Moyenne générale du Total crédits capitalisés* **30**  *semestre /20* **7.27 10.70** 

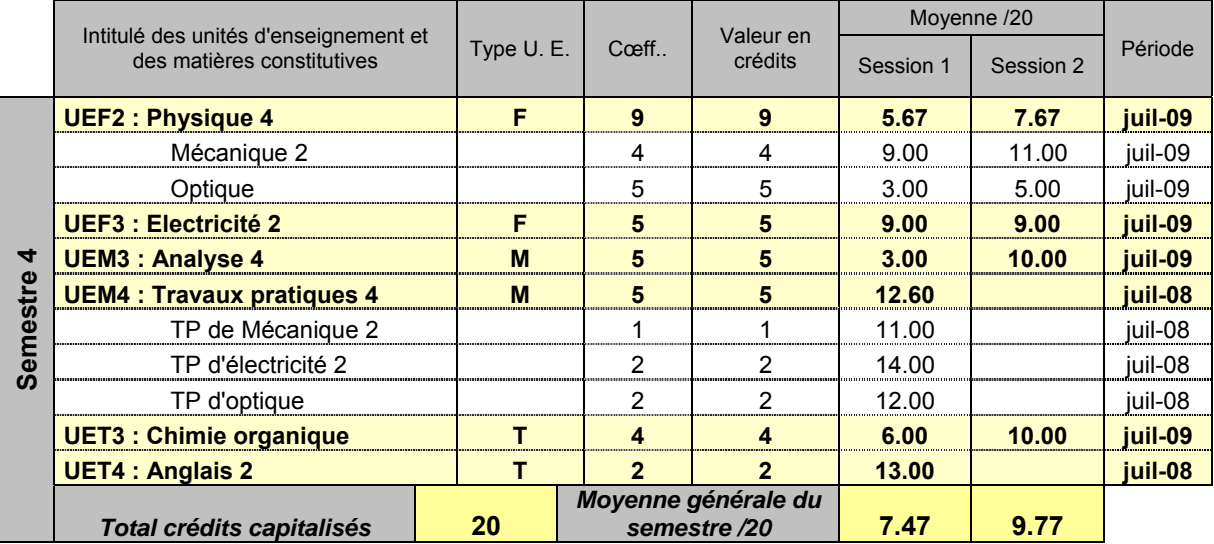

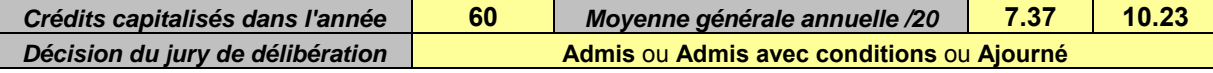

**Total crédits cumulés dans le cursus | 120 Lieu et date** 

Signature, cachet rond, griffe

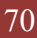

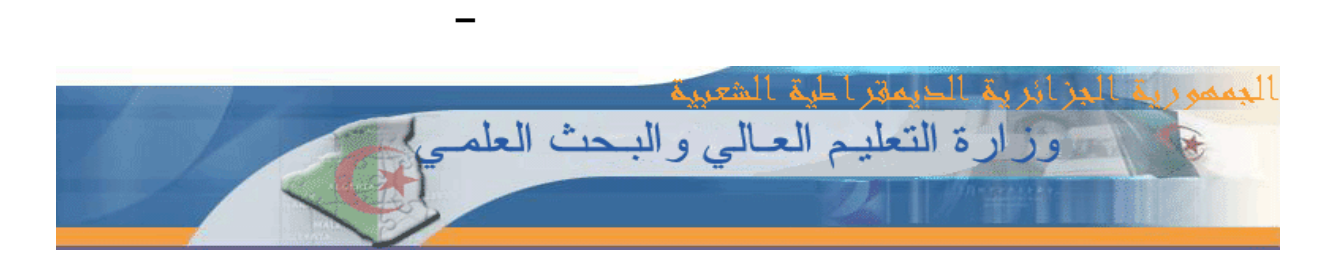

**République Algérienne Démocratique et Populaire Ministère de l'Enseignement Supérieur et de la Recherche Scientifique Nom de l'établissement** 

**Logo de l'établissement s'il y a lieu** 

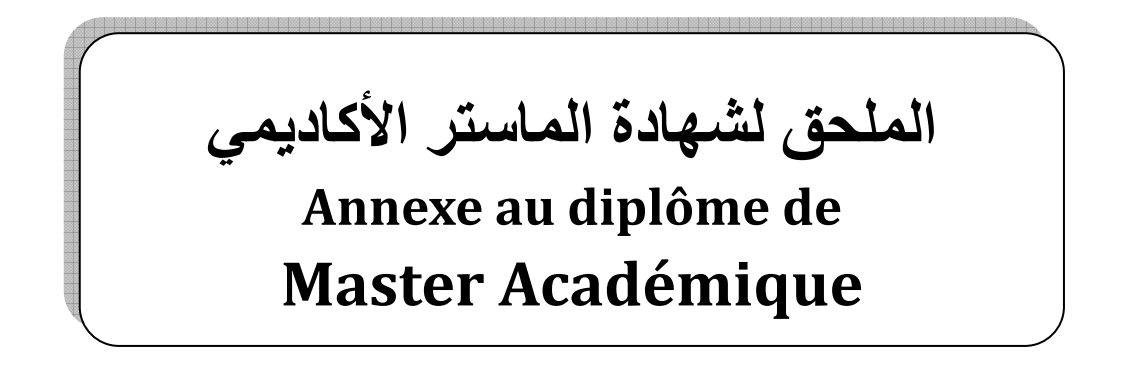

**1. INFORMATIONS SUR LE TITULAIRE DU DIPLÔME**

**CODE ÉTUDIANT : NOM : PRENOM : DATE et LIEU DE NAISSANCE :** 

Cette annexe est dépourvue de tout jugement de valeur ou déclaration d'équivalence Cette annexe ne constitue pas un CV. Elle ne remplace pas le bulletin de notes ni l'attestation de diplôme

# **Date d'édition de l'annexe :**

Document protégé, ne peut être délivré en plus d'un exemplaire

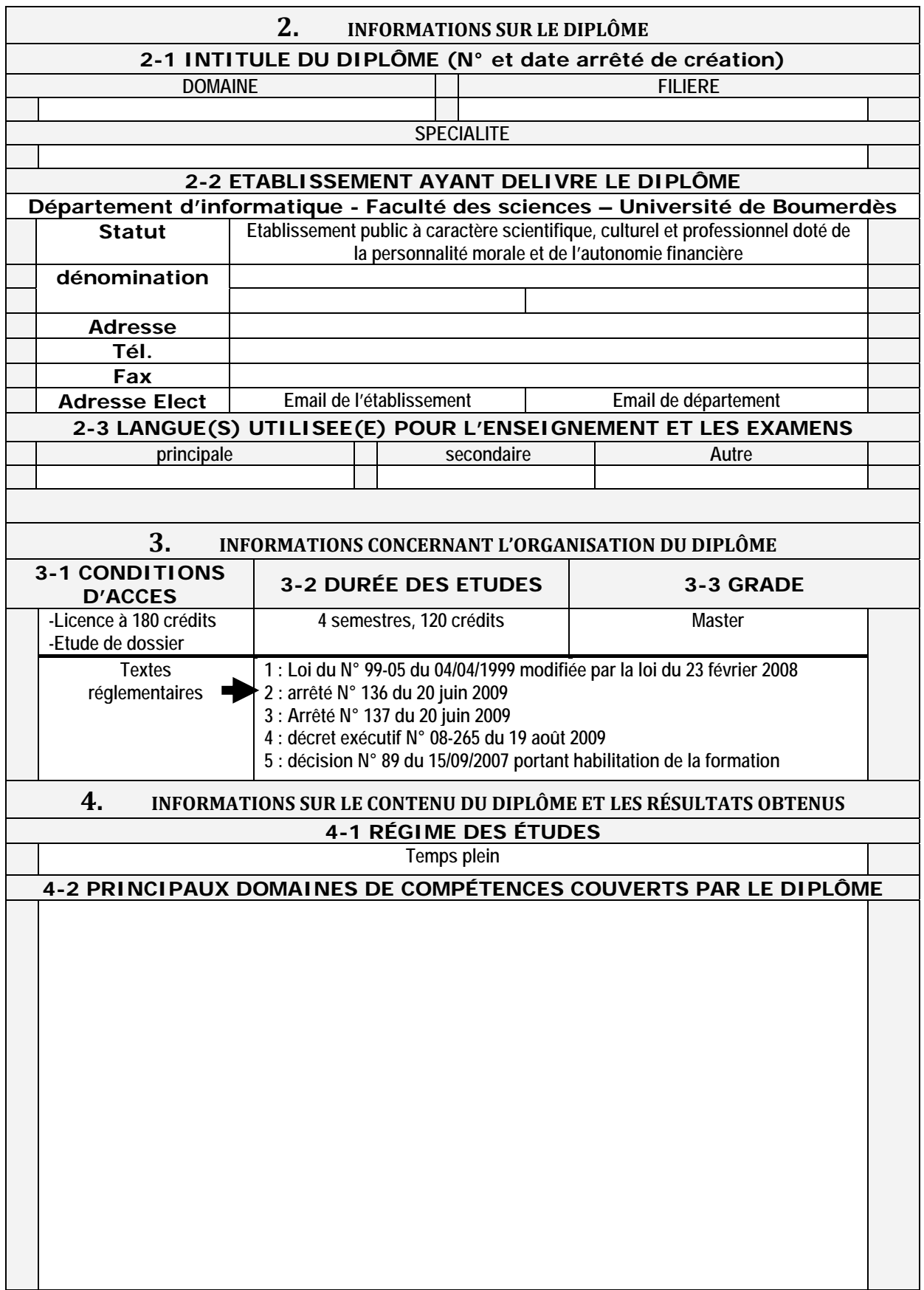
## **4-3 PRÉCISIONS SUR LE PROGRAMME**

*(UE et matières étudiées, crédits obtenus. Si ces informations figurent sur un relevé officiel prière de l'indiquer)* 

Les enseignements sont organisés en UE et en matières. Les informations suivantes figurent dans le bulletin semestriel (ou annuel) des notes obtenues par l'étudiant .

**Parcours individuel** *:* indiquer par semestre dans le tableau suivant les UE et matières étudiées, les crédits ainsi que le grade (\*) et la date d'obtention (Un semestre totalise 30 crédits par capitalisation ou compensation).

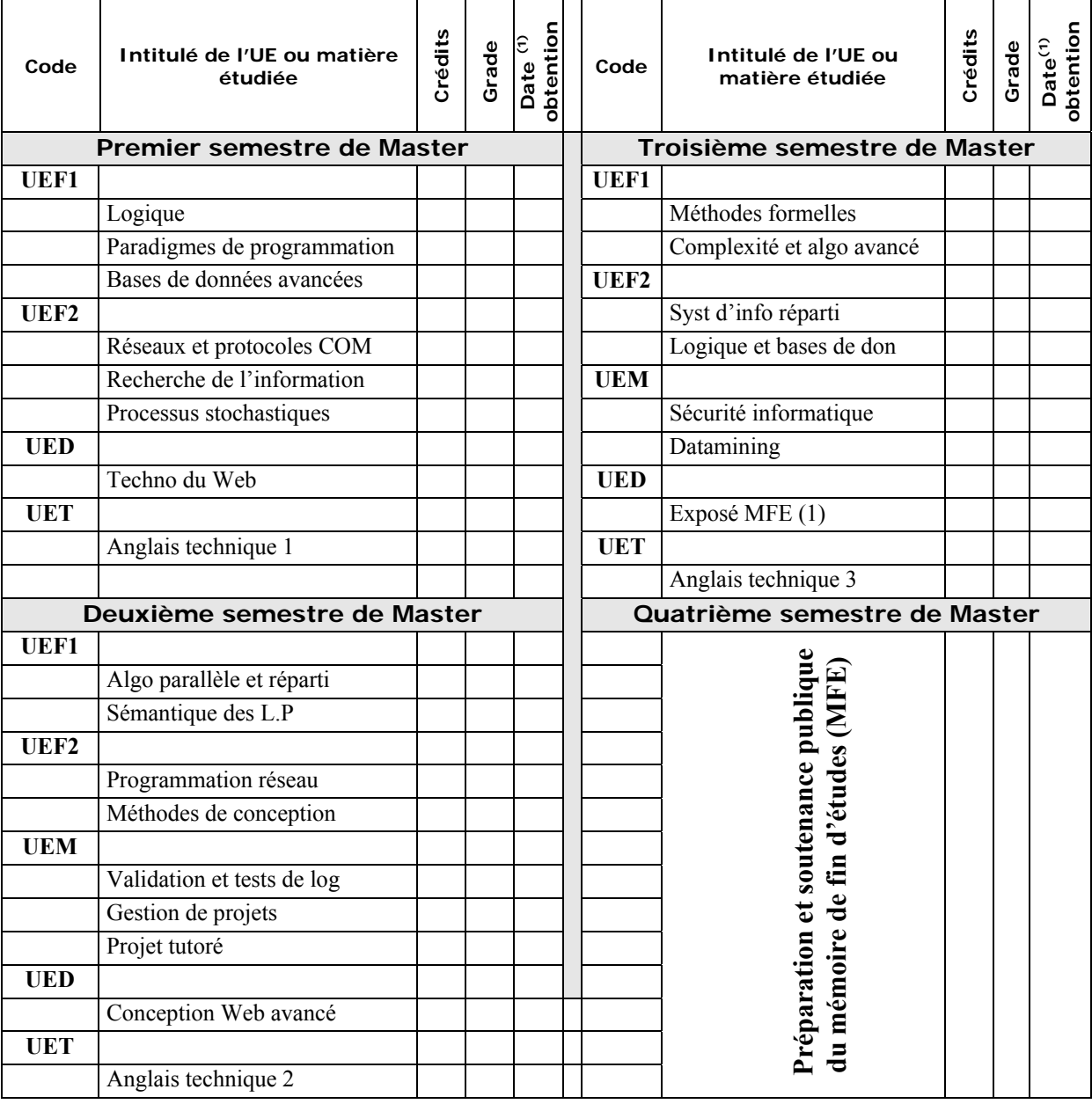

Date sous la forme N° mois / millésime de l'année (Ex: 1/07) - (\*) Grade: 18≤A≤20 ; 16≤B<18 ; 14≤C<16 ; 12≤D<14 ; 10≤E<12 ; F<10/20

L'évaluation des connaissances se fait par des contrôles continus par matière, un examen final et le cas échéant un examen de rattrapage. Le passage du M1 au M2 s'établit comme suit :

- Admission en M2 si l'étudiant a capitalisé les 60 crédits de l'année (30 par semestre), ou
- Admission en M2 si l'étudiant a obtenu au moins 45 crédits sur les 2 semestres du M1 et validé les Unités fondamentales indispensables à la poursuite des études dans la spécialité. Les crédits manquants seront rattrapés en M2.

Les crédits s'obtiennent par capitalisation (10/20 au moins dans chaque matière) ou par compensation entre les matières de l'UE pour l'obtention de l'UE ou entre les UE d'un semestre pour l'obtention du semestre.. Le semestre 4 est réservé à la préparation du mémoire de fin d'études dont le sujet est arrêté au début du semestre 3.

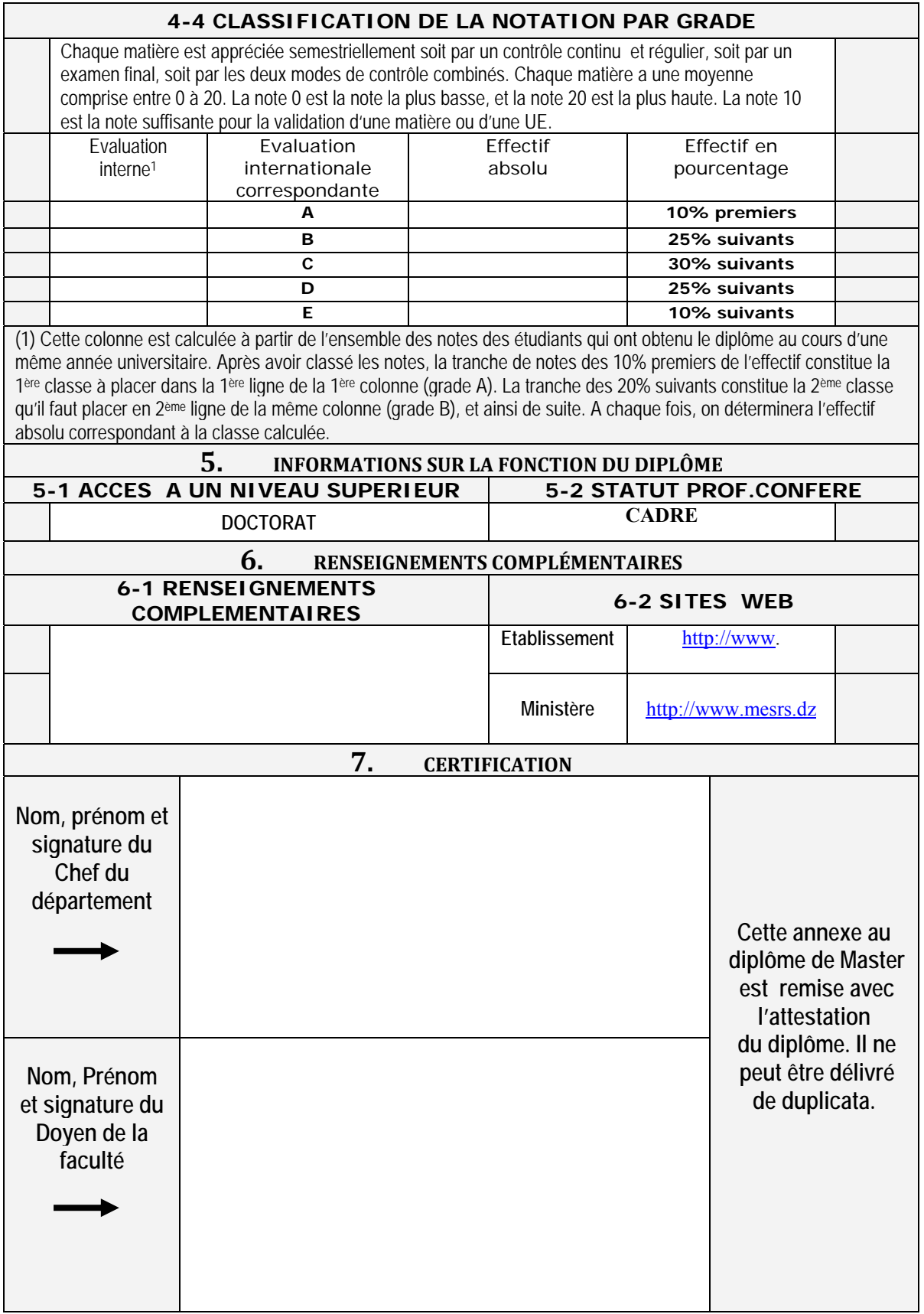

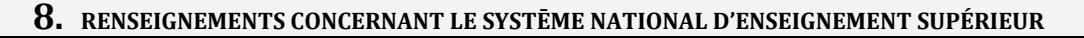

En Algérie, au côté du système classique, est appliquée depuis septembre 2004 l'architecture LMD préparant à 3 diplômes Licence (180 crédits), Master (120 crédits supplémentaires), Doctorat (3 années de recherche). Les types d'établissements sont: l'Université, le Centre Universitaire, Ecoles externes à l'université, Ecole Normale Supérieure, Grandes écoles, Classes préparatoires.

## **Classes préparatoires :**

- *Durée : deux années après le baccalauréat*
- *Ouvrent droit au concours d'accès aux grandes écoles (en cas d'échec, les étudiants pourraient être acceptés à poursuivre leurs études en licence LMD en fonction des résultats obtenus et l'avis de l'équipe de formation d'accueil).*

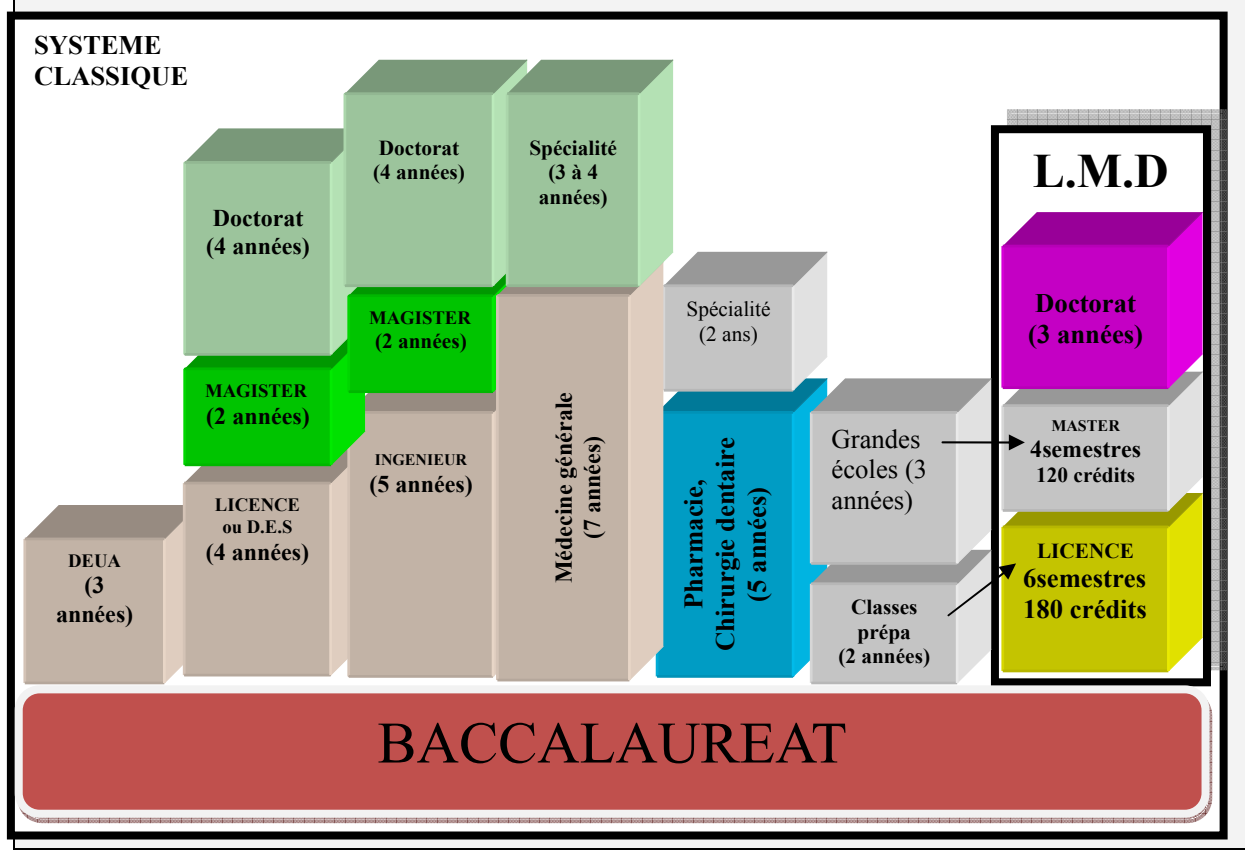

**Nb/** Le système classique est en voie d'extinction progressive (sauf pour les classes préparatoires et les grandes écoles). La circulaire N° 6 du 11 octobre 2010 fixe les conditions d'accès aux études de master pour les titulaires du diplôme classique (Licence, DES, Ingéniorat).

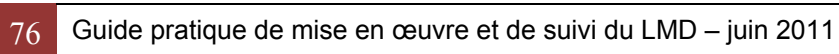

## **Les textes législatifs et réglementaires**

- Ordonnance N° 06 03 du 19 Joumada Ethania 1427 correspondant au 15 juillet 2006 portant statut général de la fonction publique.
- Correspondance DFSG/MESRS N° 183 du 02 décembre 2006 portant classement des étudiants.
- Extrait de la loi d'orientation de l'Enseignement Supérieur modifié et complété par la loi 08-06 du 23 février 2008 J O R A D P n° 10 du 27 février 2008, page 33 -37.
- Décret n°08-130 du 27 Rabie Ethani correspondant au 03 mai 2008 portant statut particulier de l'enseignant chercheur.
- Décret exécutif n° 08-265 du 17 Chaâbane 1429 correspondant au 19 août 2008 portant régime des études en vue de l'obtention du diplôme de licence, du diplôme de master et du diplôme de Doctorat.
- Décret exécutif n°09-03 du 06 Moharram 1430 correspondant au 03 janvier 2009 précisant la mission de tutorat et fixant les modalités de sa mise en œuvre.
- Arrêté n°136 du 20 juin 2009 fixant les règles d'organisation et de gestion pédagogiques communes aux études conduisant aux diplômes de Licence et de Master.
- Arrêté n°137 du 20 juin 2009 fixant portant modalités d'évaluation, de progression et d'orientation dans les cycles d'études contrôle des connaissances et des aptitudes conduisant aux diplômes de Licence et de Master.
- Arrêté n°137 du 20 juin 2009 fixant portant modalités d'évaluation, de progression et d'orientation dans les cycles d'études contrôle des connaissances et des aptitudes conduisant aux diplômes de Licence et de Master.
- Circulaire  $N^{\circ}$  1 du 17 mai 2010 précisant les critères d'accès au 3<sup>ème</sup> cycle LMD.
- Arrêté N° 167 du 31 mai 2010 portant Commission Nationale d'Implémentation d'un Système d'Assurance Qualité dans le secteur de l'enseignement supérieur et la recherche scientifique.
- Décret exécutif N° 10-252 du 12 Dhou El kaada 1431 correspondant au 20 octobre 2010 instituant le régime indemnitaire de l'enseignant chercheur.
- Décret exécutif n° 10-231 du 23 Chaoual 1431 correspondant au 2 octobre 2010 portant statut du doctorant (J.O.R.A.D.P Année 2010, N°57, page 12 et 13).
- Circulaire N°6 du 11 octobre 2010 relative à l'inscription aux études de Master au titre de l'année universitaire 2010 – 2011.
- Recommandations de la CNH (Commission Nationale d'Habilitation) du MESRS.

*Achevé d'imprimer sur les presses de* $\overline{a}$ 

**L'OFFICE DES PUBLICATIONS UNIVERSITAIRES** 1, Place centrale- Ben Aknoun - ALGER